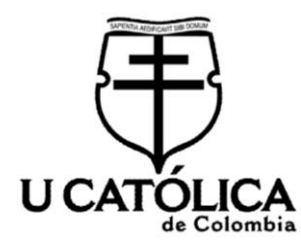

# **Arquitectura IoT para parqueaderos inteligentes en la ciudad de Bogotá**

**Nicolás Cubillos García Juan Sebastián Rodríguez Mora**

> **Universidad Católica de Colombia Facultad de Ingeniería Programa de Ingeniería de Sistemas Visita Técnica Internacional Bogotá D.C., Colombia 2018**

# **Arquitectura IoT para parqueaderos inteligentes en la ciudad de Bogotá**

**Nicolás Cubillos García Juan Sebastián Rodríguez Mora**

**Trabajo de grado para optar al título de: Ingeniero de Sistemas**

**Director (a): Ph.D. Carlos Andrés Lozano Garzón**

**Ph.D. Alexandra María López Sevillano**

**Universidad Católica de Colombia Facultad de Ingeniería Programa de Ingeniería de Sistemas Visita Técnica Internacional Bogotá D.C., Colombia 2018**

Nota de aceptación:

Aprobado por el comité de grado en cumplimiento de los requisitos exigidos por la Facultad de Ingeniería y la Universidad Católica de Colombia para optar al título de Ingeniero de Sistemas.

Firma del presidente del jurado

Firma del jurado

Firma del jurado

Bogotá, 19 de noviembre de 2018

# **@creative**<br>©commons

## Atribución-NoComercial 2.5 Colombia (CC BY-NC 2.5)

#### La presente obra está bajo una licencia: Atribución-NoComercial 2.5 Colombia (CC BY-NC 2.5) Para leer el texto completo de la licencia, visita: http://creativecommons.org/licenses/by-nc/2.5/co/

#### Usted es libre de:

Compartir - copiar, distribuir, ejecutar y comunicar públicamente la obra

hacer obras derivadas

#### Bajo las condiciones siguientes:

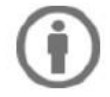

Atribución - Debe reconocer los créditos de la obra de la manera especificada por el autor o el licenciante (pero no de una manera que sugiera que tiene su apoyo o que apoyan el uso que hace de su obra).

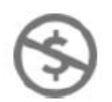

No Comercial - No puede utilizar esta obra para fines comerciales.

# **Contenido**

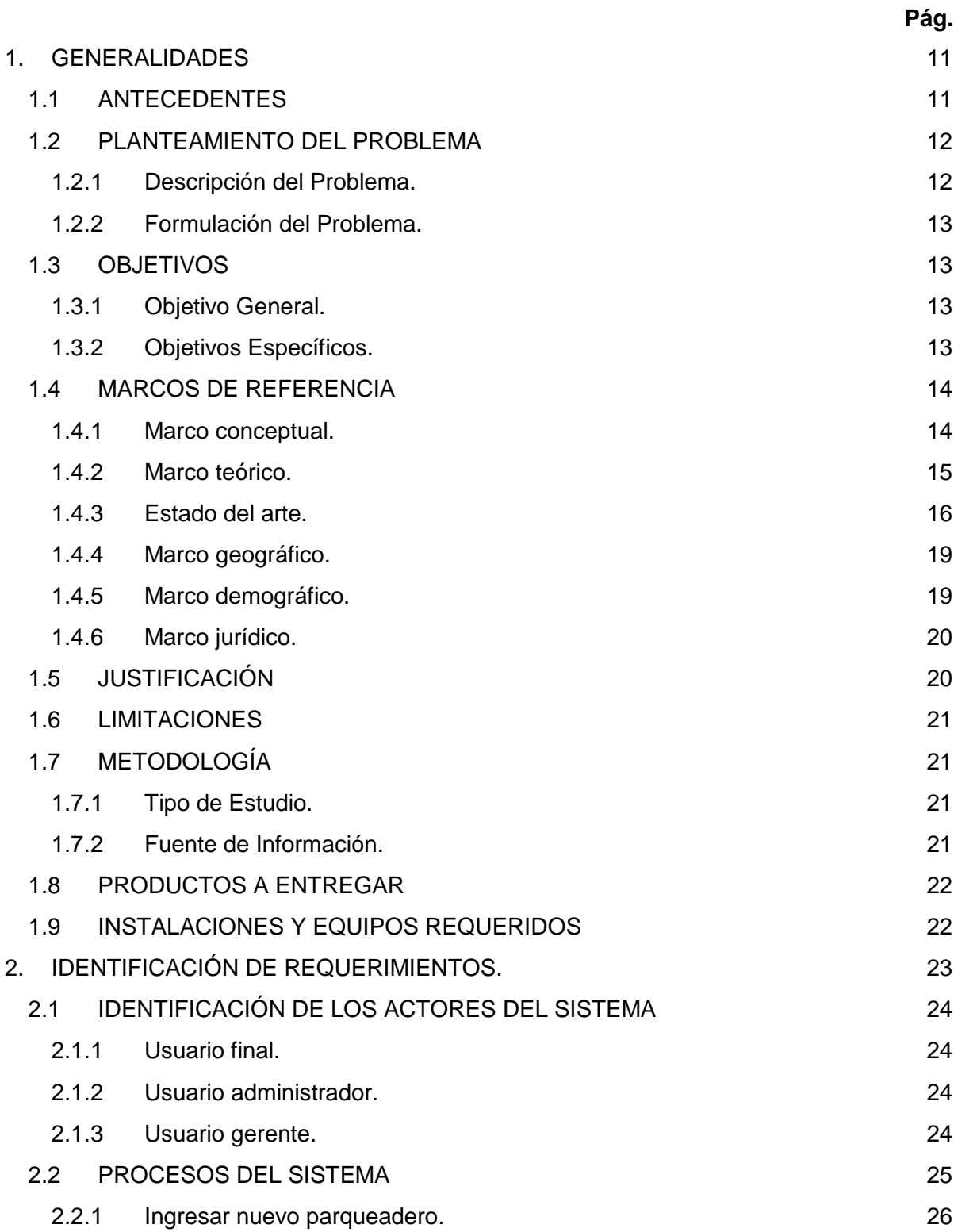

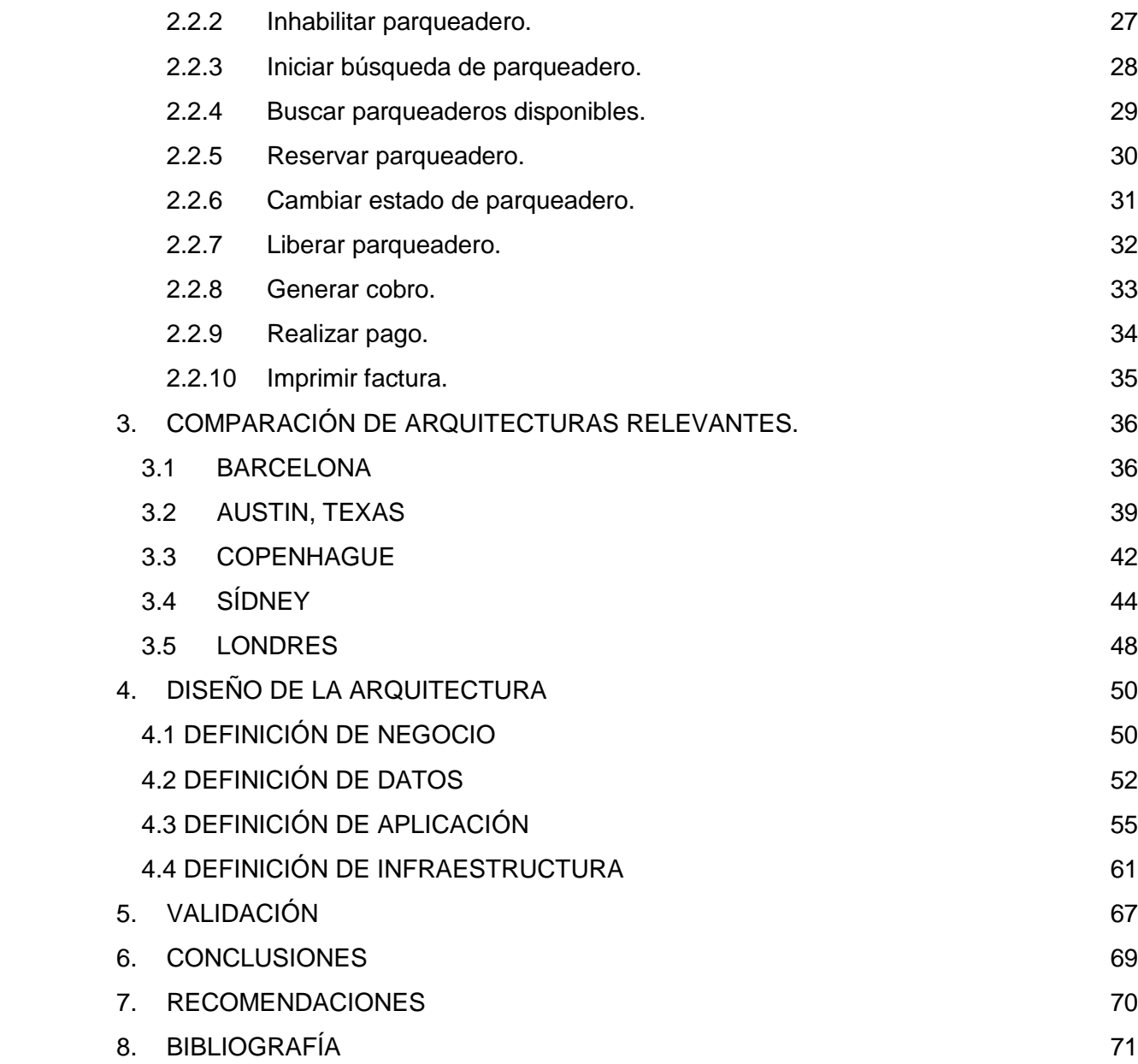

#### **LISTA DE TABLAS**

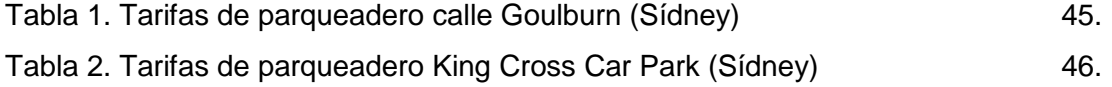

#### **LISTA DE IMÁGENES**

e de la construction de la construction de la construction de la construction de la construction de la constru

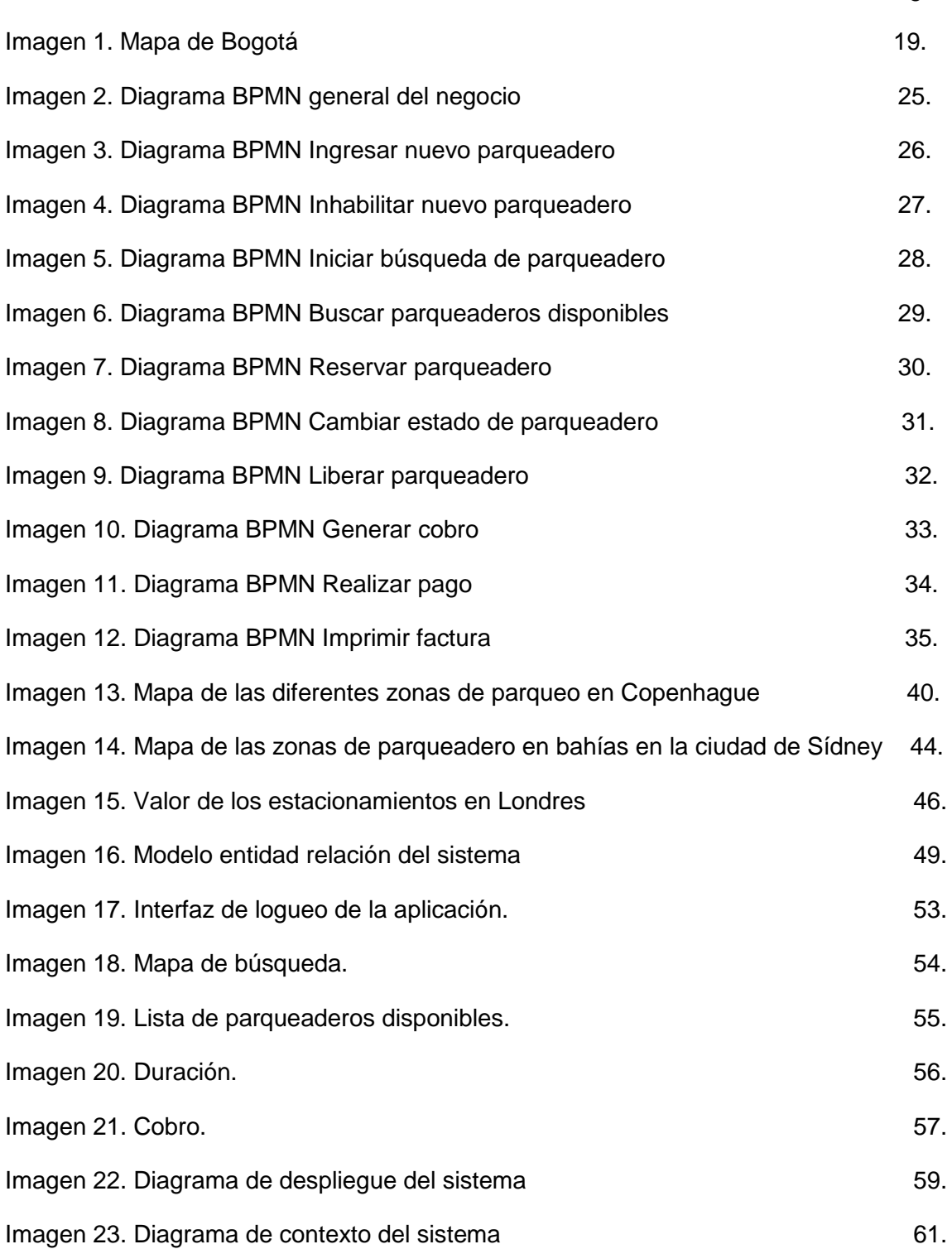

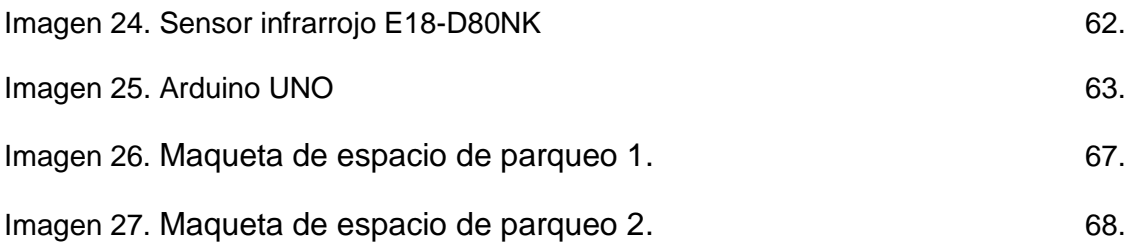

# **GLOSARIO**

**BAHÍA DE ESTACIONAMIENTO:** Parte complementaria de la estructura de la vía utilizada como zona de transición entre la calzada y el andén, destinada al estacionamiento de vehículos.<sup>1</sup>

**ESTACIONAMIENTO INTELIGENTE:** Consiste en un sistema de control y gestión de estacionamientos que monitorea de forma remota la disponibilidad de lugar para estacionar en la vía pública o estacionamiento privado. A través de la instalación de sensores en la vía pública, se podrá comprender si el lugar se encuentra ocupado o libre para estacionar. Esta información podrá ser consumida desde cualquier dispositivo con acceso a internet y esta solución se podrá integrar con un sistema de pago.<sup>2</sup>

**IOT (INTERNET OF THINGS – INTERNET DE LAS COSAS):** Este concepto se refiere a la interconexión digital de objetos cotidianos con Internet. También se suele conocer como Internet de todas las cosas o Internet en las cosas. Si objetos de la vida cotidiana tuvieran incorporadas etiquetas de radio, podrían ser identificados y gestionados por otros equipos, de la misma manera que si lo fuesen por seres humanos.<sup>3</sup>

**SENSOR INFRARROJO:** Es un dispositivo optoelectrónico capaz de medir la radiación electromagnética infrarroja de los cuerpos en su campo de visión. Todos los cuerpos emiten una cierta cantidad de radiación, esta resulta invisible para nuestros ojos, pero no para estos aparatos electrónicos, ya que se encuentran en el rango del espectro justo por debajo de la luz visible.<sup>4</sup>

<sup>1</sup> Alcaldia local de Bogota. (2002). Ley 769 de 2002 Nivel Nacional. Retrieved Septiembre 17, 2018, from <http://www.alcaldiabogota.gov.co/sisjur/normas/Norma1.jsp?i=5557>

<sup>&</sup>lt;sup>2</sup> BGH, T. P. (2017). Estacionamiento Inteligente - Solución IoT | BGH Tech Partner. Retrieved Septiembre 17, 2018, from<https://www.bghtechpartner.com/soluciones-iot/estacionamiento-inteligente/>

<sup>3</sup> Wikipedia (2017).Internet de las cosas. Consultado Septiembre 17, 2018, from https://es.wikipedia.org/wiki/Internet\_de\_las\_cosas <sup>4</sup> Wikipedia (2017).Sensor infrarrojo. Consultado Septiembre 17, 2018, from https://es.wikipedia.org/wiki/Sensor\_infrarrojo

# **RESUMEN**

Palabras clave: arquitectura, modelo, parqueaderos inteligentes, prototipo.

En el presente documento se establece un modelo de arquitectura IoT para un sistema de parqueaderos inteligentes en la ciudad de Bogotá, dicha arquitectura fue generada bajo el marco de referencia establecido por TOGAF, estableciendo así sus diferentes componentes como arquitectura de aplicación, infraestructura, datos y negocio. Para establecer esta arquitectura se realizó una comparación de las diferentes arquitecturas y modelos que han sido implementadas y se encuentran funcionando actualmente en varios países alrededor del mundo. Dichos modelos fueron consultados en las páginas web de los ayuntamientos y alcaldías de cada ciudad y también de las páginas de los proveedores y contratistas de estos servicios para las ciudades, también se tomó como base el proyecto de la Ciudad Creativa Digital el cual fue observado durante la visita técnica internacional realizada en el primer semestre del año 2018. El objetivo de este documento es generar un modelo de arquitectura aplicable y efectivo en las bahías de parqueo de la ciudad de Bogotá permitiendo así que la ciudad de el primer paso para convertirse en una ciudad inteligente implementando este tipo de tecnologías. Como muestra de la arquitectura se establece un prototipo donde se observan los componentes descritos a lo largo del documento, este prototipo sirve como base para validar la viabilidad de la arquitectura de ser implementada en la ciudad de Bogotá.

# **INTRODUCCIÓN**

La movilidad en los sectores más concurridos de la ciudad de Bogotá, se ve afectada hoy en día, por los conductores que estacionan sus vehículos en los costados de las calles, generando un colapso dado que no se están utilizando en su totalidad los carriles destinados para el tráfico vehicular; son múltiples las causas de este problema, pero una de las más significativas es el elevado costo de las tarifas que tienen los parqueaderos privados ubicados en estos sectores, por lo cual los conductores optan por estacionar en las calles sus vehículos.

En este documento se plantea el diseño de una arquitectura IoT, para establecer la gestión y el uso correcto de las bahías de parqueo que se encuentran habilitadas en determinados sectores de la ciudad de Bogotá. Dicha arquitectura tiene el objetivo de definir un sistema integrado de parqueo en las diferentes zonas donde se encuentran habilitadas estas bahías de acuerdo con su actividad principal, esto para que el control de dichos lugares se pueda gestionar desde una locación de administración. Llevando a cabo la implementación de dicha arquitectura, la destinación de recurso humano para su validación e inspección no va a tener la misma proporción en comparación a un sistema que no esté automatizado.

Otra ventaja de esta arquitectura es mejorar la movilidad vehicular en los sectores habilitados, ya que el parqueo será más ordenado y por ende los conductores tendrán la facilidad de encontrar bahías cercanas a su lugar de destino, de esta forma no congestionan las vías en busca de un lugar disponible u ocupando un espacio prohibido. La implementación de este sistema también es uno de los primeros pasos para convertir Bogotá en una ciudad inteligente.

# **1.GENERALIDADES**

## <span id="page-12-1"></span><span id="page-12-0"></span>**1.1 ANTECEDENTES**

Las bahías de parqueo habilitadas en la ciudad de Bogotá, si bien han sido creadas para tal fin, no generan un ingreso para la ciudad ya que no hay un medio de cobro para su uso; también sucede que las que se usan, se excede su capacidad, es decir, una bahía con 4 espacios de parqueo para vehículos, se estacionan más de los permitidos e incluso, se llegan a estacionar motocicletas, debido a esto, las autoridades de tránsito en la ciudad tratan de controlar estos eventos, colocando comparendos por estacionamiento incorrecto, siendo así, que en el primer trimestre del año 2017, se colocaron 50.551 por estacionar vehículos en sitios prohibidos.<sup>5</sup>

Aunque muchos de los afectados por las acciones tomadas por las autoridades, se quejan debido a que estos comparendos son injustificados, ya que se supone que las bahías son para uso público y para eso están implementadas en la ciudad<sup>67</sup>, muchos miembros de las autoridades no están de acuerdo con esta justificación y para evitar las congestiones, aplican los comparendos.

Aun así, cuando en 2014 se generó un proyecto para crear más bahías de parqueo en la ciudad<sup>8</sup>, las bahías que fueron creadas a partir de esta iniciativa, la gente no las usa adecuadamente debido al historial de quejas por comparendos ejecutados al estacionar en dichos espacios.

<sup>5</sup> Datos abiertos (2017). Comparendos Detección Electrónica en Bogotá desde enero 20 a marzo 2017. Consultado septiembre 17, 2018, from https://www.datos.gov.co/Transporte/Comparendos-Detecci-n-Electr-nicaen-Bogot-desde-e/ecfv-rert/data

<sup>6</sup> Periódico El Tiempo (2013). En 2012 hubo más de 34.000 reclamos en Bogotá por multas 'injustas'. Consultado septiembre 17, 2018, from https://www.eltiempo.com/archivo/documento/CMS-12585847

<sup>7</sup> Alcaldía de Bogotá (2007). Proyecto de Acuerdo 221 de 2007 Concejo de Bogotá D.C. Consultado septiembre 17, 2018, from http://www.alcaldiabogota.gov.co/sisjur/normas/Norma1.jsp?i=23976

<sup>&</sup>lt;sup>8</sup> Alcaldía de Bogotá (2014). Proyecto de Acuerdo 247 de 2014 Concejo de Bogotá D.C. Consultado septiembre 17, 2018, from http://www.alcaldiabogota.gov.co/sisjur/normas/Norma1.jsp?i=59406

## <span id="page-13-0"></span>**1.2 PLANTEAMIENTO DEL PROBLEMA**

#### <span id="page-13-1"></span>**1.2.1 Descripción del Problema.**

Hoy en día, la movilidad en la ciudad de Bogotá se ve afectada debido a que en muchos sectores de la ciudad se evidencia el parqueo de vehículos en las calles, a los constantes parqueos prohibidos de diferentes automotores en las calles, así mismo, se evidencia un uso indebido de las bahías de parqueo temporales. Adicional a lo mencionado anteriormente, estos parqueos también se realizan ya que no hay un mecanismo que regule la cantidad de vehículos estacionados, o en su defecto que tenga un control para tener un parqueo más organizado usando las vías de la ciudad y así mismo generar un ingreso para la misma.

Otro inconveniente detectado con respecto a los parqueaderos es el valor por minuto que cobran las entidades privadas que prestan este servicio. Se tiene actualmente un ente regulador de los precios, pero la mayoría de los parqueaderos privados hacen caso omiso a dichas recomendaciones y establecen un precio más elevado del permitido<sup>9</sup>, obligando así a los conductores a pagar un costo inflado por la necesidad de guardar su vehículo.

Muchos conductores que tienen la necesidad de parquear su vehículo en un lugar cercano a su oficina o al lugar a donde se dirigen, tienen dificultades para encontrar un parqueadero, ya sea porque están ocupados, cerrado o simplemente no existe alguno cerca. Esto les obliga a dejarlo mal estacionado en la calle al frente de la acera, lo que conlleva a conseguir un comparendo o la inmovilización del automotor.

<sup>&</sup>lt;sup>9</sup> Caracol radio (2017). 91 parqueaderos han sido sancionados por cobro exagerado en tarifas en Bogotá. Consultado septiembre 17, 2018, from http://caracol.com.co/programa/2017/07/19/6am\_hoy\_por\_hoy/1500466667\_377273.html

Para un conductor, un sistema de parqueaderos inteligentes, le permitirá agilizar considerablemente el tiempo y esfuerzo que requiere el aparcar su vehículo. Con una aplicación, y una arquitectura IoT, se le brindará la ayuda de reserva y pago. De igual manera la movilidad podría ser mejorada ya que los espacios prohibidos no serán utilizados por los conductores que requieran estacionar.

#### <span id="page-14-0"></span>**1.2.2 Formulación del Problema.**

Después de haber revisado los antecedentes del problema, el sistema de parqueaderos inteligentes evidenciado en la visita a la ciudad de la Guadalajara y la descripción del problema, se formula la siguiente pregunta de investigación que dirigirá el desarrollo de este proyecto de grado:

¿Cuáles son las características técnicas, en cuanto a la arquitectura de TI, de las que debe disponer un sistema inteligente de parqueo en las zonas urbanas de la ciudad de Bogotá?

#### <span id="page-14-1"></span>**1.3 OBJETIVOS**

#### <span id="page-14-2"></span>**1.3.1 Objetivo General.**

Diseñar la arquitectura de un sistema inteligente de parqueo en zonas públicas para la ciudad de Bogotá.

#### <span id="page-14-3"></span>**1.3.2 Objetivos Específicos.**

- Analizar los requerimientos necesarios para un parqueo inteligente en los espacios públicos de la ciudad.
- Comparar sistemas semejantes de diferentes ciudades que ya tengan implementado este sistema, con el fin de determinar la mejor arquitectura.
- Establecer un diseño que pueda ser escalable y, asimismo, poder ser implementado en toda la ciudad.
- Validar la viabilidad técnica de la arquitectura propuesta.

## <span id="page-15-0"></span>**1.4 MARCOS DE REFERENCIA**

#### <span id="page-15-1"></span>**1.4.1 Marco conceptual.**

#### **1.4.1.1 Iot (Internet of Things – Internet de las cosas):**

Este concepto se refiere a la interconexión digital de objetos cotidianos con Internet. También se suele conocer como Internet de todas las cosas o Internet en las cosas. Si objetos de la vida cotidiana tuvieran incorporadas etiquetas de radio, podrían ser identificados y gestionados por otros equipos, de la misma manera que si lo fuesen por seres humanos.<sup>10</sup>

#### **1.4.1.2 Sensor infrarrojo:**

Es un dispositivo optoelectrónico capaz de medir la radiación electromagnética infrarroja de los cuerpos en su campo de visión. Todos los cuerpos emiten una cierta cantidad de radiación, esta resulta invisible para nuestros ojos, pero no para estos aparatos electrónicos, ya que se encuentran en el rango del espectro justo por debajo de la luz visible.<sup>11</sup>

#### **1.4.1.3 Bahía de estacionamiento:**

Parte complementaria de la estructura de la vía utilizada como zona de transición entre la calzada y el andén, destinada al estacionamiento de vehículos.<sup>12</sup>

#### **1.4.1.4 Estacionamiento inteligente:**

Estacionamiento inteligente consiste en un sistema de control y gestión de estacionamientos que monitorea de forma remota la disponibilidad de lugar para estacionar en la vía pública o estacionamiento privado. A través de la instalación de sensores en la vía pública, se podrá comprender si el lugar se encuentra

<sup>&</sup>lt;sup>10</sup> Wikipedia (2017). Internet de las cosas. Consultado septiembre 17, 2018, from https://es.wikipedia.org/wiki/Internet\_de\_las\_cosas

<sup>&</sup>lt;sup>11</sup> Wikipedia (2017). Sensor infrarrojo. Consultado septiembre 17, 2018, from https://es.wikipedia.org/wiki/Sensor\_infrarrojo

<sup>12</sup> Alcaldía de Bogotá (2002). Ley 769 de 2002 Nivel Nacional. Consultado septiembre 17, 2018, from http://www.alcaldiabogota.gov.co/sisjur/normas/Norma1.jsp?i=5557

ocupado o libre para estacionar. Esta información podrá ser consumida desde cualquier dispositivo con acceso a internet y esta solución se podrá integrar con un sistema de pago. 13

#### <span id="page-16-0"></span>**1.4.2 Marco teórico.**

En 2011 Cisco publicó un artículo exponiendo el concepto "IoT", describiendo el funcionamiento, crecimiento y futuras aplicaciones de esta tecnología; en este artículo se explica la interconectividad entre los dispositivos que tienen acceso a internet y como esta interconexión puede permitir una nueva forma de conectar a las personas y dispositivos entre sí. Adicionalmente, se menciona que uno de los grandes beneficios de IoT para la humanidad es la posibilidad de transmitir y analizar datos de forma masiva y eficaz y así poder tener conocimiento sobre distintos temas y poder avanzar en el desarrollo de nuevas tecnologías y el desarrollo de la sociedad.<sup>14</sup>

También se plantea que uno de los objetivos del IoT, después de realizar el levantamiento de datos y su respectivo análisis, sea la toma de decisiones en la vida cotidiana lo cual permite facilitar las actividades de las personas dentro de sus rutinas diarias, mediante un dispositivo que tenga acceso a internet y así también poder mejorar la calidad de vida de las personas.<sup>15</sup>

El IoT tiene múltiples aplicaciones dentro de la vida cotidiana dentro de las que se encuentran: Control ambiental, control de infraestructura urbana,

<sup>13</sup> BGH Tech Partner (2017). Estacionamiento inteligente. Consultado septiembre 17, 2018, from http://www.bghtechpartner.com/soluciones-iot/estacionamiento-inteligente/ <sup>14</sup> Bachani, M., Qureshi, U. M., & Shaikh, F. K. (2016). Performance Analysis of Proximity and Light Sensors for

Smart Parking. *Procedia Computer Science*, *83*, 385–392. https://doi.org/10.1016/J.PROCS.2016.04.200

<sup>15</sup> Fermin Perez, F. A., & Guerra Guerra, J. L. (2017). Internet de las cosas. Retrieved from http://revistas.uigv.edu.pe/index.php/perspectiva/article/view/187/193

sector de la salud, sector de transporte y la industria de los electrodomésticos en general.<sup>16</sup>

#### <span id="page-17-0"></span>**1.4.3 Estado del arte.**

Después de la visita realizada a la ciudad de Guadalajara, y tras indagar sobre distintos modelos y estudios de parqueaderos inteligentes, se encontraron diferentes características que pueden ser aplicadas en un modelo de arquitectura IoT para un sistema de parqueaderos inteligentes en la ciudad de Bogotá los cuales se describen a continuación:

El modelo que se tiene implementado en la ciudad de Guadalajara actualmente es un sistema antiguo; en los sectores donde se encuentran habilitadas las plazas de parqueo, se encuentra una cantidad específica de parquímetros, cada parquímetro cubre determinada cantidad de plazas, donde el usuario selecciona el número correspondiente a la plaza donde se encuentra ubicado su vehículo. En dicho parquímetro, el usuario deposita el valor aproximado de la tarifa del parqueadero en monedas, según el tiempo estimado de estadía en la plaza; así mismo, si el tiempo pagado se está agotando y el usuario aún no termina su estadía, se debe acercar nuevamente al parquímetro asignado a dicha plaza y depositar nuevamente el valor aproximado equivalente al tiempo de estadía restante.

En Barcelona (España) el sistema de parqueaderos inteligentes se implementó desde el año 2005, adecuando las zonas de parqueo que ya se venían manejando, implementando sensores para identificar los espacios libres y asignándoles tarifas según la ubicación geográfica de la plaza de parqueo y así tener un mayor control sobre las mismas para lograr mejorar la movilidad en los sectores de la ciudad donde se encuentren ubicadas las plazas, adicional se implementó una aplicación móvil para que el usuario

<sup>&</sup>lt;sup>16</sup> Hipertextual (2014). ¿Qué es y cómo funciona el Internet de las cosas? Consultado septiembre 17, 2018, from https://hipertextual.com/archivo/2014/10/internet-cosas/

consulte la bahía de parqueo disponible más cercana a su ubicación, y así mismo, esta le indique cuando se está acabando el tiempo de reserva de la bahía y de ser necesario, cobrar otro cargo en caso de que el usuario aun no vaya a retirar su vehículo de la bahía.<sup>17</sup>

Así mismo en la ciudad de Barcelona el sistema también puede ser pagado mediante dispositivos ubicados cerca de las plazas, donde el usuario, luego de parquear su vehículo en una plaza disponible, se dirige al dispositivo, selecciona el tipo de pago (monedas, tarjeta bancaria), ingresa el tiempo aproximado de estancia en la plaza, realiza el pago del valor y oprime el botón "Ticket", el cual imprime un recibo que funcionará como comprobante de pago con respecto al parqueo en la plaza.<sup>18</sup>

A continuación, se presentan varios estudios e investigaciones sobre sistemas inteligentes de parqueo que se han realizado durante los últimos años en diferentes ciudades del mundo y varias universidades, buscando así un modelo de arquitectura técnica óptimo para poderse implementar, o en su defecto, buscando los componentes adecuados para distintos escenarios en donde se implemente dicha arquitectura:

En 2012 se realizó una investigación e implementación de un modelo de arquitectura para parqueaderos inteligentes; dicha investigación tuvo lugar en un parqueadero de la universidad de Boston en donde se hicieron las pruebas de asignación de lugares, y también pruebas sobre los sensores necesarios para detectar la presencia de los vehículos; en donde se concluyó que este sistema permite tener un mayor control de los espacios habilitados para parqueo y su distribución y asignación es más efectiva que si la hiciera el mismo usuario del espacio<sup>19</sup>.

<sup>17</sup> Ayuntamiento de Barcelona (2013). Historia Área verda. Consultado septiembre 17, 2018, from https://www.areaverda.cat/es/informacion/historia

<sup>18</sup> Ayuntamiento de Barcelona (2013). Uso como no residente. Consultado septiembre 19, 2018, from https://www.areaverda.cat/es/informacion/parquimetros/uso-como-no-residente/

<sup>19</sup> Fermin Perez, F. A., & Guerra Guerra, J. L. (2017). Internet de las cosas. Retrieved from http://revistas.uigv.edu.pe/index.php/perspectiva/article/view/187/193

En 2018 se realizó una investigación la cual también contiene un prototipo de aplicación móvil para el manejo de las plazas de parqueo, dicha investigación fue realizada por 4 estudiantes de la "Academia de Ingeniería Sinhgad" en donde se desarrolló una aplicación para dispositivos Android, la cual recibe una alerta al momento de la reserva, ocupación y liberación de la bahía de parqueo. Cuando el usuario aún no localiza una bahía disponible, la aplicación le muestra dónde se encuentra la bahía disponible más cercana a su ubicación, el usuario selecciona la plaza para reservar e ingresa el tiempo aproximado de estancia, la aplicación genera un código el cual debe ingresar en un dispositivo que se encuentra en la plaza de parqueo el cual valida que la persona que está ingresando a la plaza con su vehículo, es la misma persona que realizó la reserva de la misma. Cuando el usuario va a retirar su vehículo de la plaza, debe ingresar nuevamente el código generado por la aplicación y una vez se retira de la plaza, la aplicación calcula el costo de estadía y el usuario realiza el pago de dicho valor por medio de la aplicación.<sup>20</sup>

Con respecto a la detección de vehículos en las plazas de parqueo, en 2016 se realizó un estudio en Boston para comparar y determinar el mejor dispositivo en dichas acciones, determinando así, que en un sistema de parqueo inteligente, un sensor infrarrojo para detectar la proximidad de vehículos y lugares desocupados, es más preciso que un sensor LDR (Light Dependable Resistor), destacando que cuando el sensor LDR se expone a condiciones de poca luminosidad, o para el caso de estudio, escenarios con lluvia o nublados, su precisión tiende a disminuir a comparación del sensor infrarrojo; a nivel de costos, el sensor infrarrojo tiene una desventaja con respecto al sensor LDR ya que el sensor infrarrojo tiene un mayor consumo de energía frente al sensor LDR.<sup>21</sup>

<sup>20</sup> Kamble, P., Chandgude, S., Deshpande, K., Kumari, C., & Gaikwad, K. M. (2018). Consultado septiembre 19, 2018. *Smart parking system*. *International Journal of Advance Research and Development*. Retrieved from www.IJARND.com

<sup>&</sup>lt;sup>21</sup> Bachani, M., Qureshi, U. M., & Shaikh, F. K. (2016). Performance Analysis of Proximity and Light Sensors for Smart Parking. Consultado septiembre 19, 2018. *Procedia Computer Science*, *83*, 385–392. https://doi.org/10.1016/J.PROCS.2016.04.200

## <span id="page-20-0"></span>**1.4.4 Marco geográfico.**

El escenario de ejecución de la propuesta es la ciudad de Bogotá D.C.

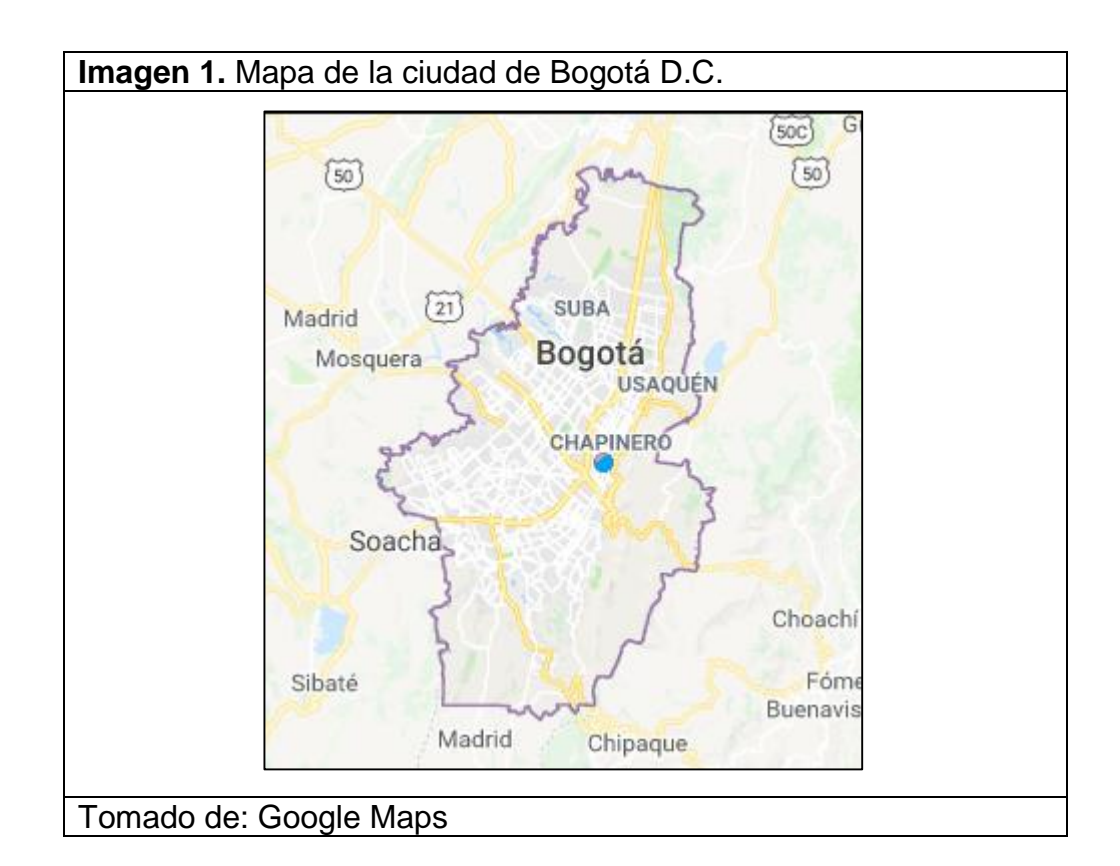

## <span id="page-20-1"></span>**1.4.5 Marco demográfico.**

La población a la que va dirigida la propuesta, son las personas que viven en la ciudad de Bogotá, quienes tienen un vehículo automotor y mantienen movilizándose por sectores concurridos de la ciudad durante horas pico.

#### <span id="page-21-0"></span>**1.4.6 Marco jurídico.**

El proyecto se regirá bajo la **Ley 769 de 2002** en la cual se expide el código nacional de tránsito en el cual se definen y describen el concepto y uso de bahías de parqueo públicas en la ciudad.<sup>22</sup>

Adicional, debido a que el usuario debe usar una aplicación en su dispositivo móvil, dispositivo por el cual podrá realizar pagos respecto a las reservas y usos de las bahías, esta deberá cumplir con los requisitos estipulados en la **Ley 1581 de 2012** en la cual se establecen las políticas para la protección de datos personales.<sup>23</sup>

## <span id="page-21-1"></span>**1.5 JUSTIFICACIÓN**

Debido a los problemas de movilidad señalados anteriormente, causados por los conductores que parquean inadecuadamente sus vehículos en lugares prohibidos de las calles, y adicionalmente también a los cobros exagerados de los parqueaderos privados. Se debe realizar un estudio acerca de una arquitectura IoT técnicamente viable de parqueaderos inteligentes en las calles de Bogotá, lo cual permitirá proponer una solución a estos problemas.

Se puede también tomar como ejemplo varias ciudades (Barcelona, Boston, entre otras), que ya tienen actualmente implementado un sistema de parqueaderos inteligentes, y el resultado de dicho sistema fue satisfactorio para la movilidad, lo cual permitió a los conductores encontrar un espacio de parqueo rápidamente en un lugar cercano al que se encuentran.

Dicha arquitectura apoyara el progreso de la ciudad de Bogotá en pro de convertirse en una ciudad inteligente, al igual que las grandes ciudades del mundo. Debido a la

<sup>22</sup> Alcaldía de Bogotá (2002). Ley 769 de 2002 Nivel Nacional. Consultado septiembre 19, 2018, from http://www.alcaldiabogota.gov.co/sisjur/normas/Norma1.jsp?i=5557

<sup>&</sup>lt;sup>23</sup> Congreso de la república (2012). LEY ESTATUTARIA 1581 DE 2012. Consultado septiembre 19, 2018, from http://www.secretariasenado.gov.co/senado/basedoc/ley\_1581\_2012.html

automatización del sistema de parqueos, con un sistema de información móvil y sensores implantados en las calles en donde se podría encontrar una plaza de parqueo.

#### <span id="page-22-0"></span>**1.6 LIMITACIONES**

Dentro de las limitaciones del proyecto está el tiempo, ya que debido a la falta de éste sólo se definirá la arquitectura del sistema de parqueaderos inteligentes y un prototipo, pero no se podrá implementar dicha arquitectura en la vida cotidiana.

## <span id="page-22-1"></span>**1.7 METODOLOGÍA**

Para la definición de la arquitectura y sus componentes, se utilizará el framework definido por TOGAF para el diseño de una arquitectura empresarial, esto ya que uno de los ideales de este framework es estandarizar los procesos dentro de la organización, asignar roles a las diferentes partes interesadas y así poder identificar los posibles riesgos y contratiempos que se puedan presentar durante la implementación de la arquitectura empresarial. Adicional, otro de los objetivos de TOGAF es unir el negocio con TI dentro de una organización, lo cual es de gran ayuda para el presente proyecto ya que se necesita que los componentes de negocio establecidos y los componentes de TI que se quieren establecer, tengan correlación entre sí para así lograr un modelo de arquitectura viable para una ciudad inteligente.

#### <span id="page-22-2"></span>**1.7.1 Tipo de Estudio.**

El tipo de investigación realizada en este caso es una investigación descriptiva, esto ya que se necesita estudiar los diferentes escenarios presentados con respecto a la movilidad en la ciudad, y así, poder determinar causas y una solución viable para el objetivo del proyecto.

#### <span id="page-22-3"></span>**1.7.2 Fuente de Información.**

Fuentes primarias: En la ciudad de Guadalajara se realizó una entrevista al encargado del proyecto "Ciudad creativa digital" en donde se hizo énfasis en el sistema de "Parqueaderos inteligentes"; con respecto a este tema, se tiene como objetivo, implementar el sistema en los sectores aledaños al "Parque Morelos" el cual es el punto principal de la "Ciudad creativa digital", el objetivo de la implementación de este sistema es tener un mejor control y distribución sobre las bahías de parqueo convencionales que se están manejando hoy en día en Guadalajara ya que se manejan de manera digital y no de la manera convencional, el usuario deposita el dinero dependiendo la cantidad de tiempo que va a estar estacionado su vehículo, lo cual facilita los procesos tanto para los usuarios como para los entes de control, adicionalmente aprovechar los espacios que se tienen ya destinados sin tener que disponer de más recursos de la ciudad, ya que según indica el encargado, no están siendo aprovechados en su totalidad. Fuentes secundarias:

- Bases de datos:
- ScienceDirect
- VirtualPro
- **ProQuest**
- Páginas web:
- <https://guadalajara.gob.mx/>
- [http://ccdguadalajara.com/es\\_ES/](http://ccdguadalajara.com/es_ES/)

## <span id="page-23-0"></span>**1.8 PRODUCTOS A ENTREGAR**

- Prototipo de arquitectura de "Sistema de parqueaderos inteligentes"
- Documento Final

## <span id="page-23-1"></span>**1.9 INSTALACIONES Y EQUIPOS REQUERIDOS**

- Sensores de proximidad
- Vehículo de prueba para validar funcionamiento de la arquitectura
- Prototipo de aplicación móvil para validar funcionamiento de la arquitectura
- 2 equipos de computo

# <span id="page-24-0"></span>**2.IDENTIFICACIÓN DE REQUERIMIENTOS.**

Para la implementación de un sistema de parqueaderos inteligentes en las bahías públicas de la ciudad de Bogotá, se requiere realizar un análisis de las características principales necesarias en todo el sistema, desde los usuarios administradores, pasando por los datos, hasta los usuarios finales. Por tanto, se utilizará el framework definido por TOGAF para diseñar el modelo de la arquitectura IoT que de soporte a dicho servicio; al no existir un modelo funcional de parqueaderos inteligentes en la ciudad de Bogotá, en esta propuesta se documentan los diferentes requerimientos que se necesitan cumplir para tener una arquitectura funcional.

Para poder realizar la identificación de requerimientos, nos centraremos en la utilización de la definición de la arquitectura de negocio propuesta por TOGAF:

El enfoque principal del servicio es brindar un sistema que ayude a los conductores de vehículos como: Carro, camioneta y motocicleta (un vehículo de mayor tamaño no podría aplicar a este servicio ya que excedería las dimensiones con las que cuenta un espacio de parqueo en una bahía) a encontrar un espacio disponible cercano a la ubicación de destino, en el cual puedan estacionar; generando de esta manera una mejor prestación del servicio y una reducción del tiempo dedicado a la búsqueda de dichas zonas de parqueo.

Para cumplir con este propósito, una de las funcionalidades principales que se requiere es la de reservar un parqueadero. Para tal fin, el usuario dispondrá de una aplicación móvil, la cual buscará en tiempo real y tomando como base la información de cada una de las zonas de parqueo disponibles cercanas al lugar de destino.

## <span id="page-25-0"></span>**2.1 IDENTIFICACIÓN DE LOS ACTORES DEL SISTEMA**

A continuación, se describen los usuarios que utilizan el sistema en cada una de sus respectivas tareas son:

#### <span id="page-25-1"></span>**2.1.1 Usuario final.**

Es quién recibe el servicio del sistema, existen muchos usuarios con este mismo rol, y ellos son los encargados de realizar las reservas, iniciar búsquedas y realizar los pagos, entre otras tareas. Ellos tienen permisos únicamente de ver el estado las bahías y sus espacios, pero no podrán modificarlas, a excepción de cuando es confirmada una reserva.

#### <span id="page-25-2"></span>**2.1.2 Usuario administrador.**

Este usuario es el encargado de velar por la confiabilidad de los datos, por lo tanto, tendrá acceso a toda la información de la base de datos y la administración de la información de las bahías y los usuarios finales. Entre sus tareas están las de ingresar nuevos parqueaderos e inhabilitar los que no se encuentren disponibles para usuario final.

#### <span id="page-25-3"></span>**2.1.3 Usuario gerente.**

Es el encargado de tomar decisiones con respecto al mejoramiento del sistema. Será quien lleve el control del uso de las bahías y podrá decidir si agregar, modificar o quitar bahías en una ubicación, con respecto a la necesidad de los clientes. Y como herramienta podrá generar reportes que le ayuden a cumplir sus funciones.

## <span id="page-26-0"></span>**2.2 PROCESOS DEL SISTEMA**

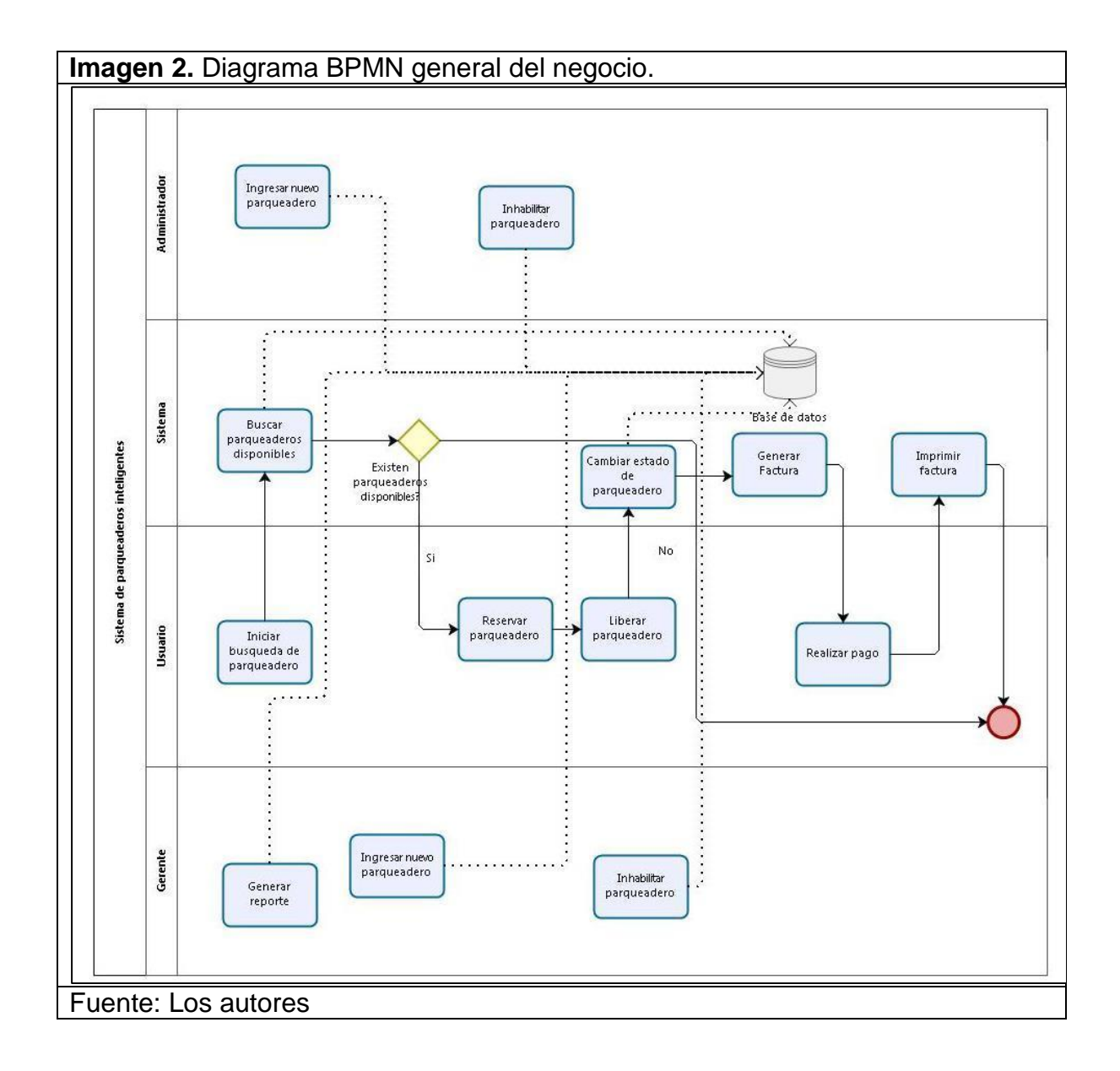

#### <span id="page-27-0"></span>**2.2.1 Ingresar nuevo parqueadero.**

En cuanto se habilita un nuevo espacio en una bahía para parqueo, el sistema debe tener el registro en su base de datos de este nuevo parqueadero para que pueda ser utilizado por los usuarios finales, por tal razón, el administrador del sistema deberá ingresarlo y habilitarlo. Este proceso se puede visualizar en la Imagen 3.

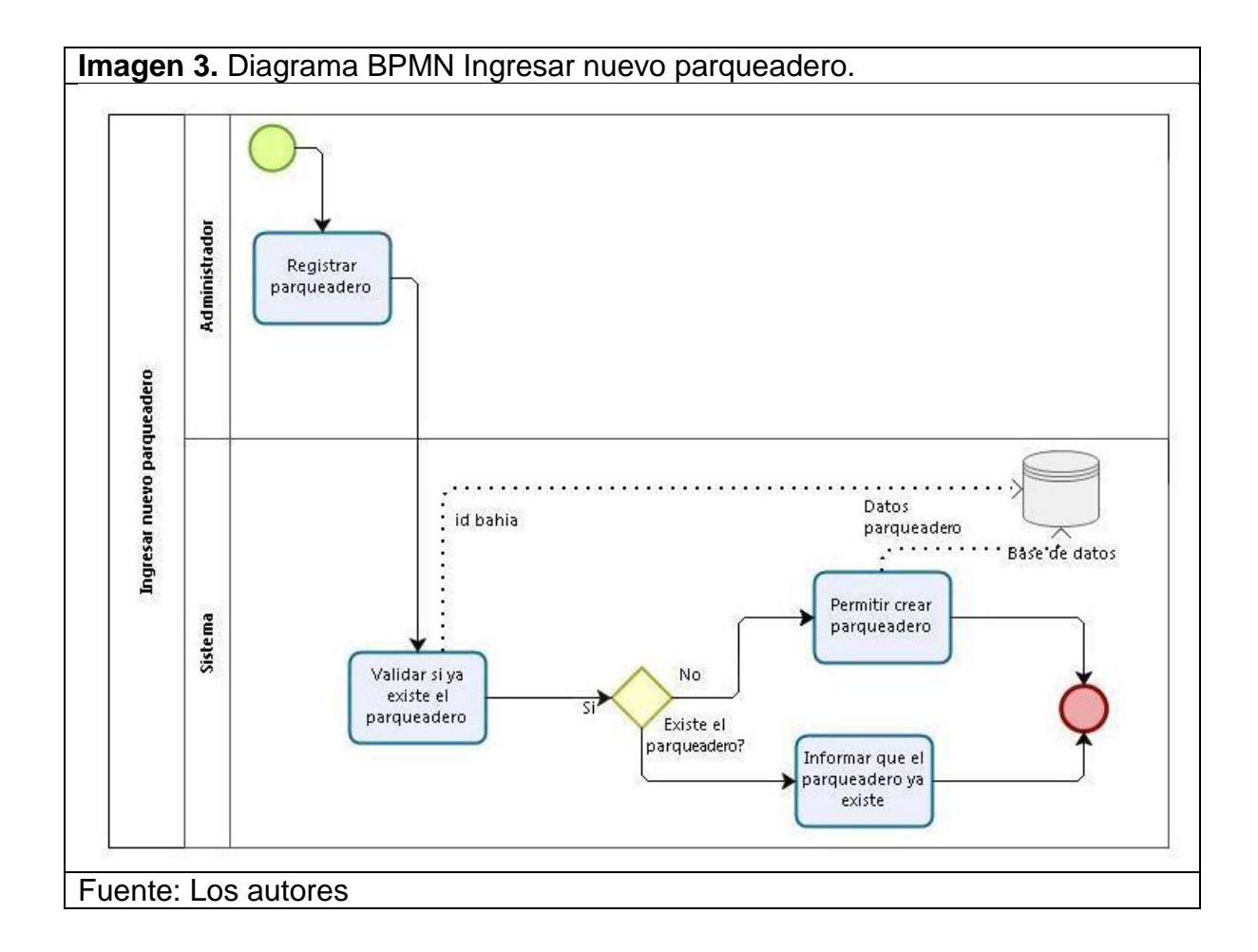

#### <span id="page-28-0"></span>**2.2.2 Inhabilitar parqueadero.**

Es posible que un espacio en una bahía ya no esté disponible para su uso, por tal motivo, el administrador deberá inhabilitar el mismo para que la aplicación de parqueo no lo muestre como espacio disponible para los usuarios, y en cambio muestre uno que en realidad si pueden ocupar.

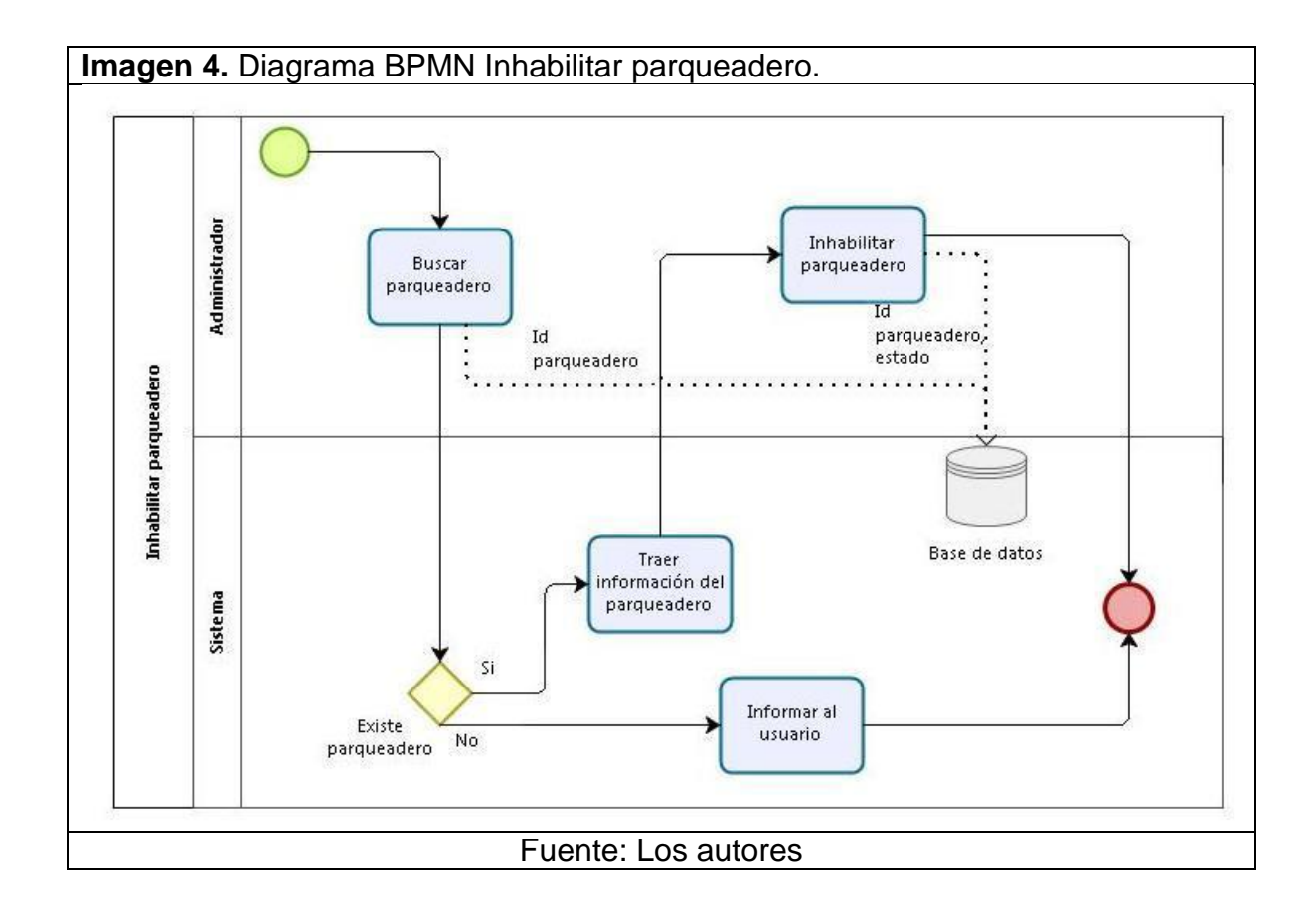

#### <span id="page-29-0"></span>**2.2.3 Iniciar búsqueda de parqueadero.**

Cuando el usuario final tenga la necesidad de aparcar su vehículo, podrá realizar una búsqueda de un parqueadero, ya sea en su ubicación actual, o en una posible ubicación futura en el lugar a donde se dirija. Para ello, deberá ingresar unos criterios de selección, los cuales serán: la ubicación, la hora de reserva y el tiempo de duración que se encontrará el vehículo parqueado en este espacio.

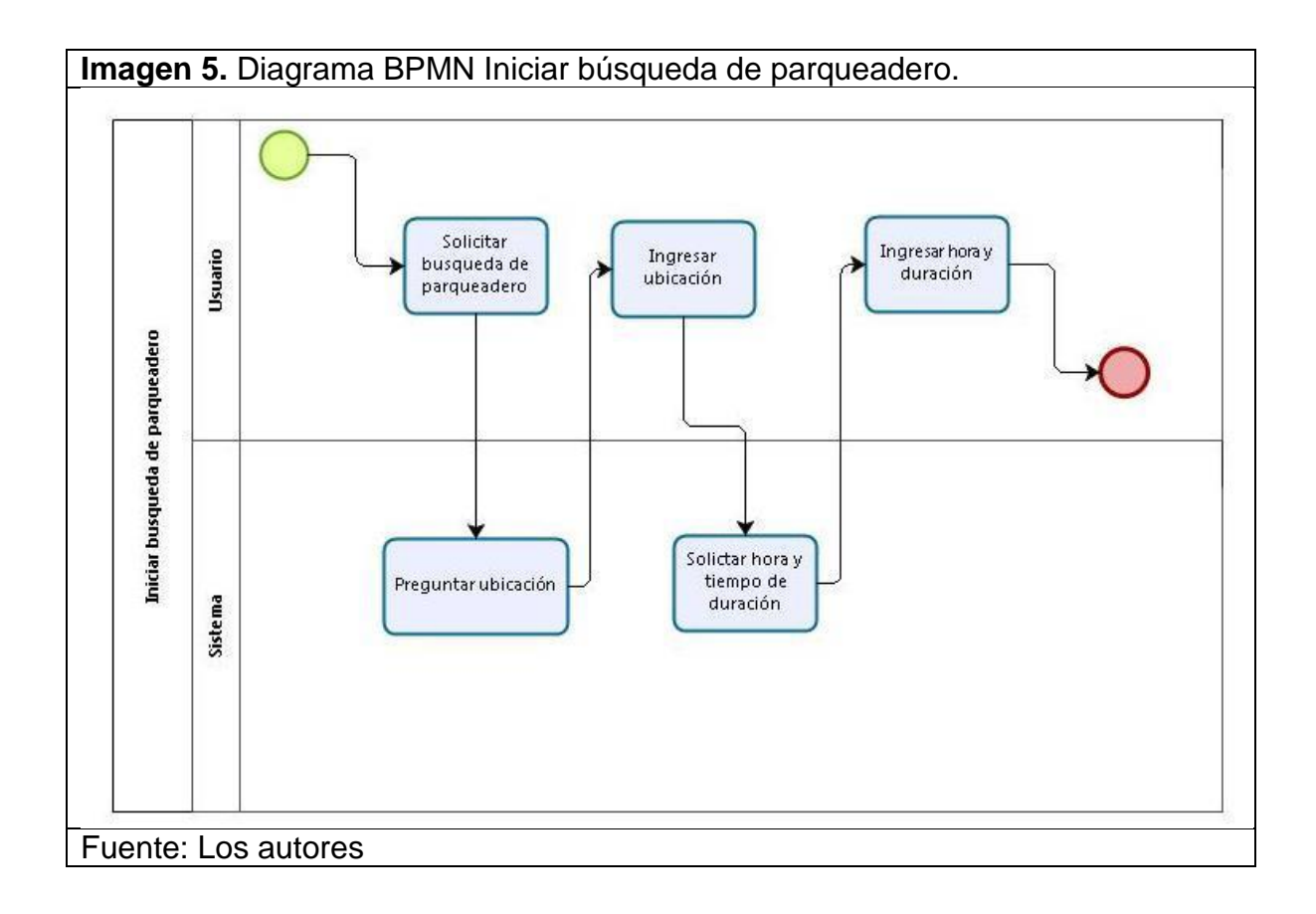

#### <span id="page-30-0"></span>**2.2.4 Buscar parqueaderos disponibles.**

En el momento en que el usuario final ingrese los criterios de selección solicitados, el sistema iniciará la búsqueda de los espacios disponibles en la bahía más cercana a la ubicación ingresada por el usuario, para esta operación se deberán tener en cuenta las reservas ya realizadas para dicha bahía y la hora en la que el usuario que esté realizando la búsqueda necesite el espacio. Lo anterior para poder brindar el servicio y no solapar otras posibles reservar en un mismo espacio de parqueo, debido a que un usuario puede tener su automóvil en este espacio y solicitar una prolongación de tiempo.

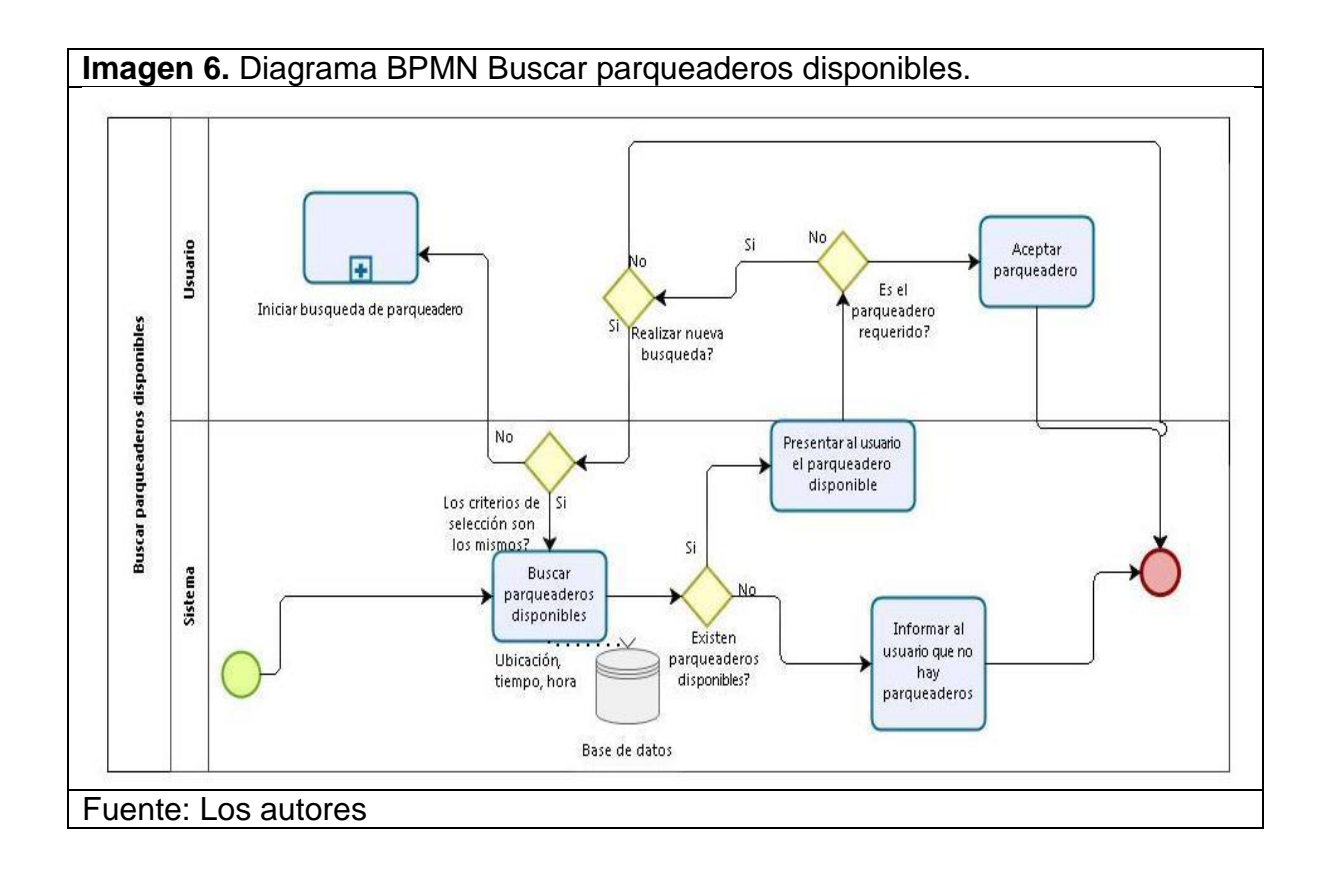

## <span id="page-31-0"></span>**2.2.5 Reservar parqueadero.**

Una vez el sistema informe al usuario del parqueadero disponible para él, este último deberá confirmar la reserva de tal espacio, para que así este cambie su estado, en caso de que la reserva se realice para el momento donde se confirma la reserva, o guarde en su base de datos la hora en la que deberá cambiar el estado, en caso de una reserva futura.

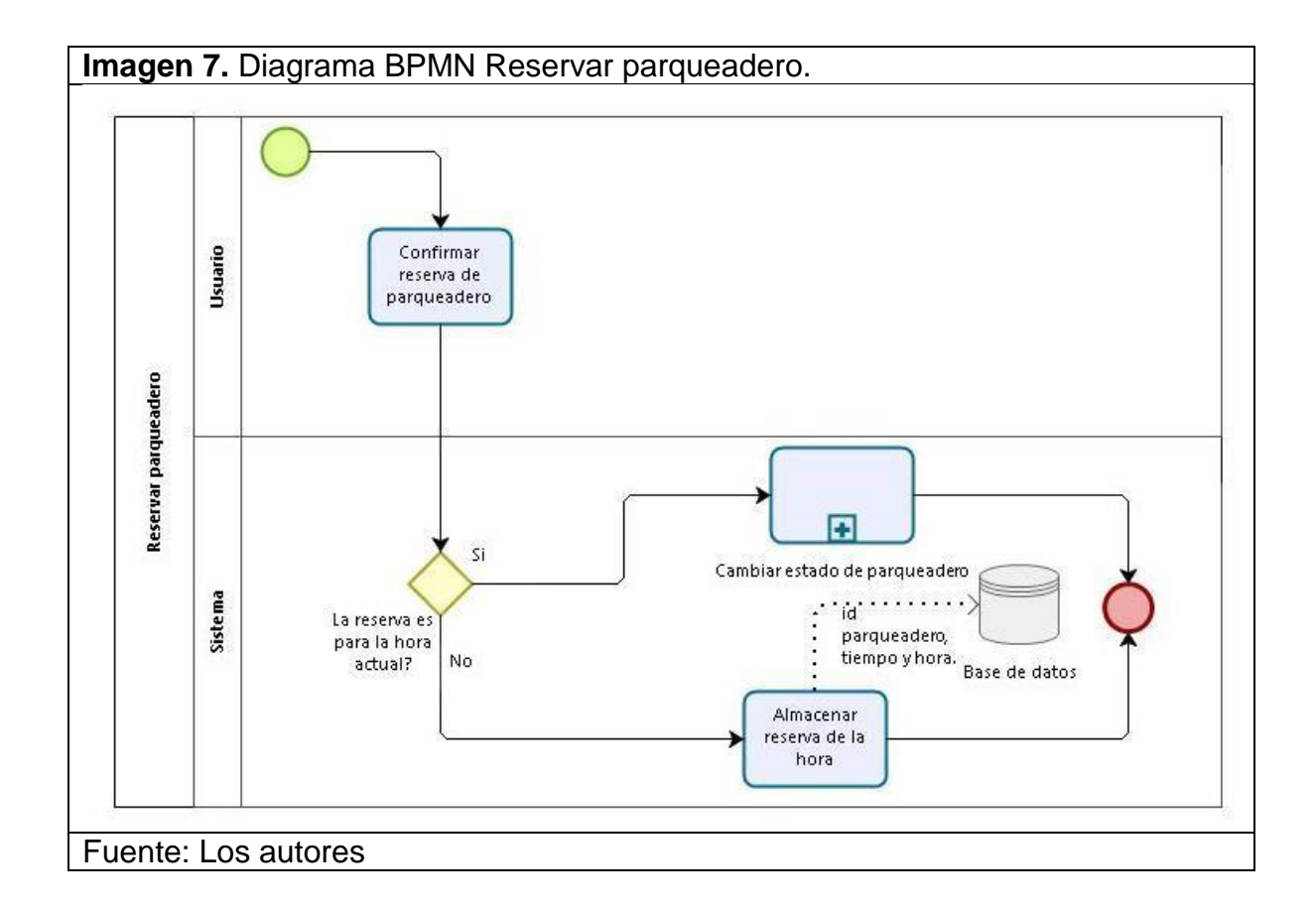

#### <span id="page-32-0"></span>**2.2.6 Cambiar estado de parqueadero.**

Para que otros usuarios no ocupen un espacio que ya tiene otro vehículo, es necesario que el sistema no muestre en búsquedas futuras dicho parqueadero. Por tal motivo se debe cambiar el estado de este espacio de parqueo.

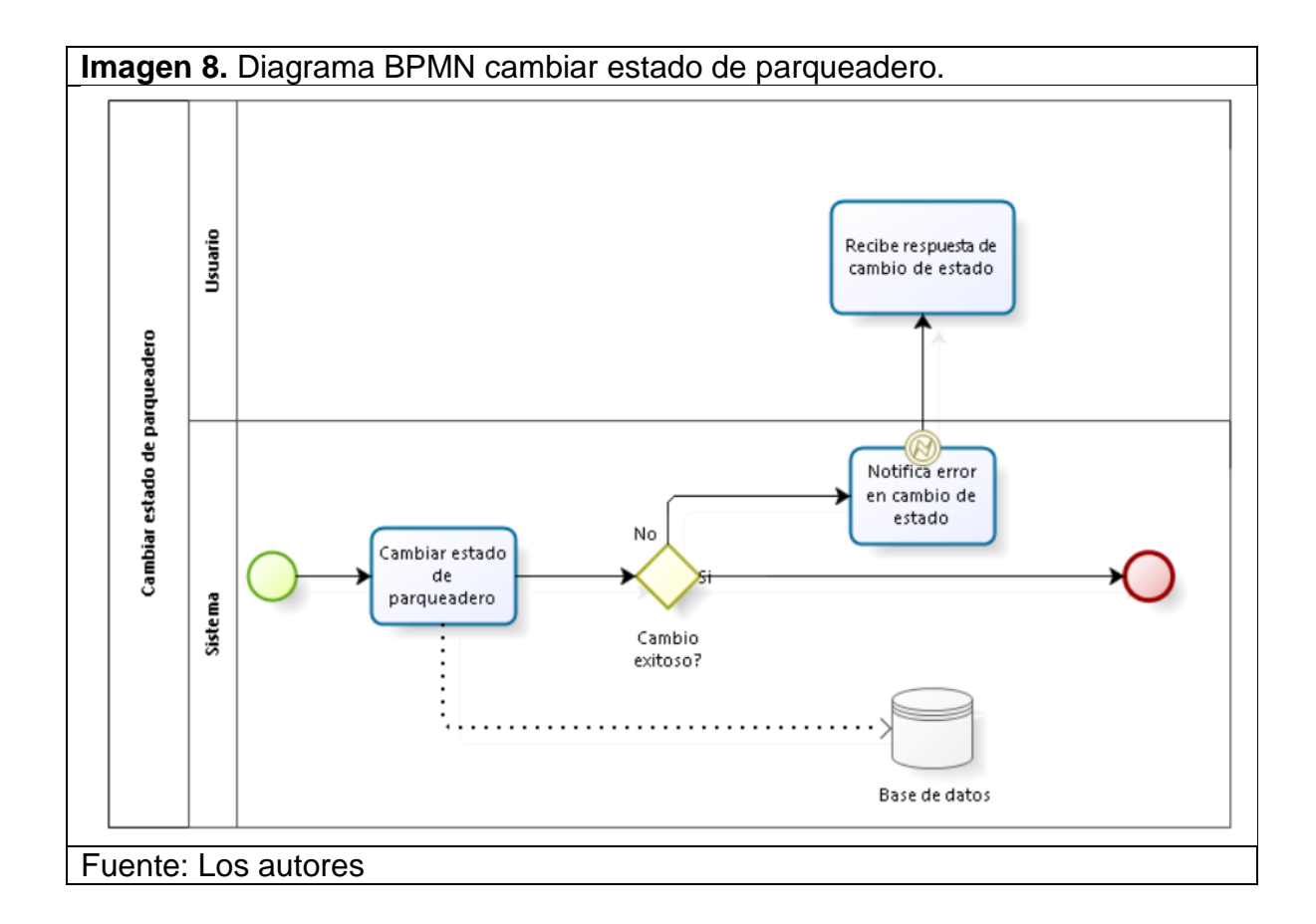

#### <span id="page-33-0"></span>**2.2.7 Liberar parqueadero.**

Una vez el usuario haya terminado su tiempo en el parqueadero y no necesite tener más tiempo su vehículo aparcado allí, deberá liberar el espacio, indicándole al sistema de su retirada, para que este pueda volver a cambiar el estado del parqueadero a disponible y pueda generar un cobro al usuario por el tiempo que estuvo aparcado su automóvil.

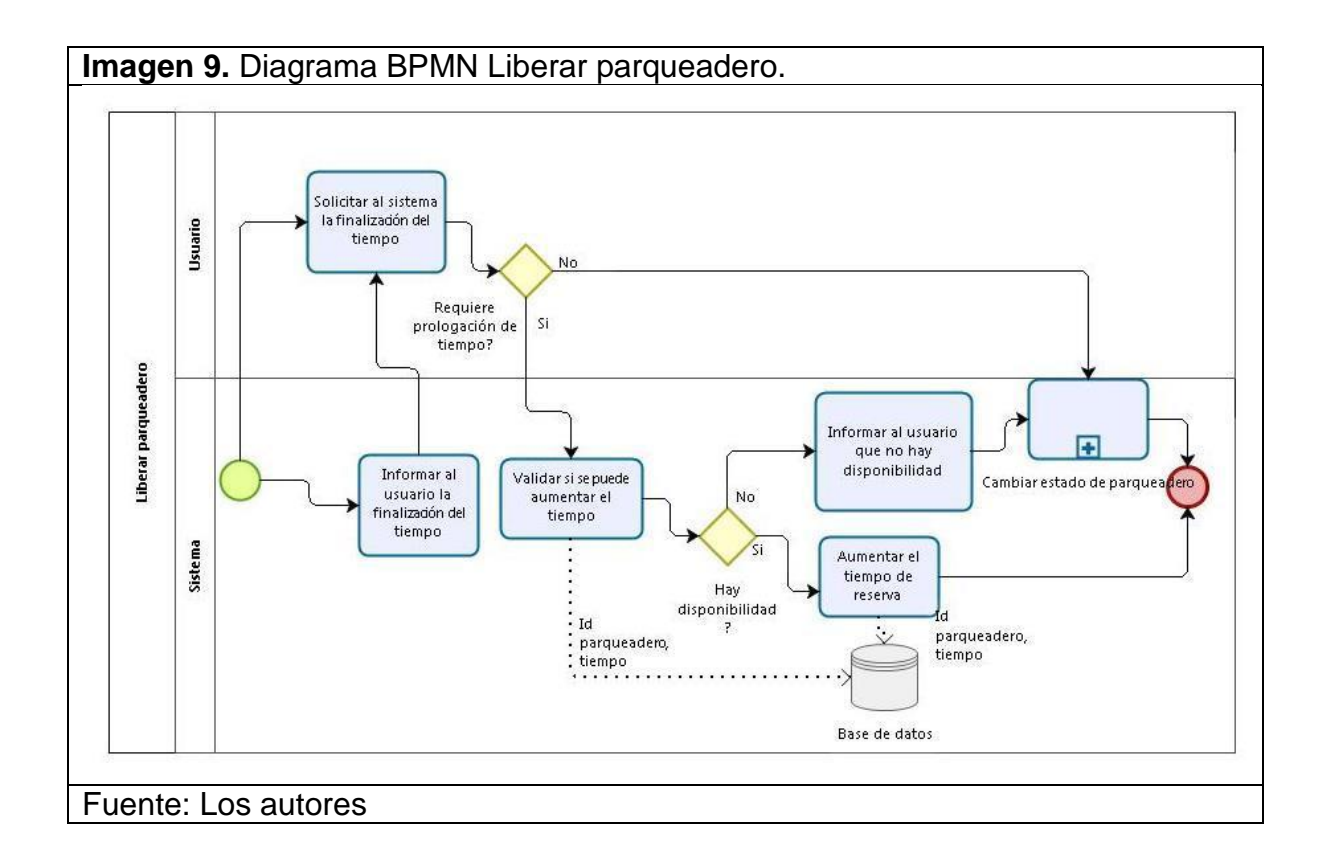

## <span id="page-34-0"></span>**2.2.8 Generar cobro.**

El sistema generará el cobro por el servicio prestado al usuario, el cual corresponde al tiempo en el que estuvo ocupando un espacio de una bahía.

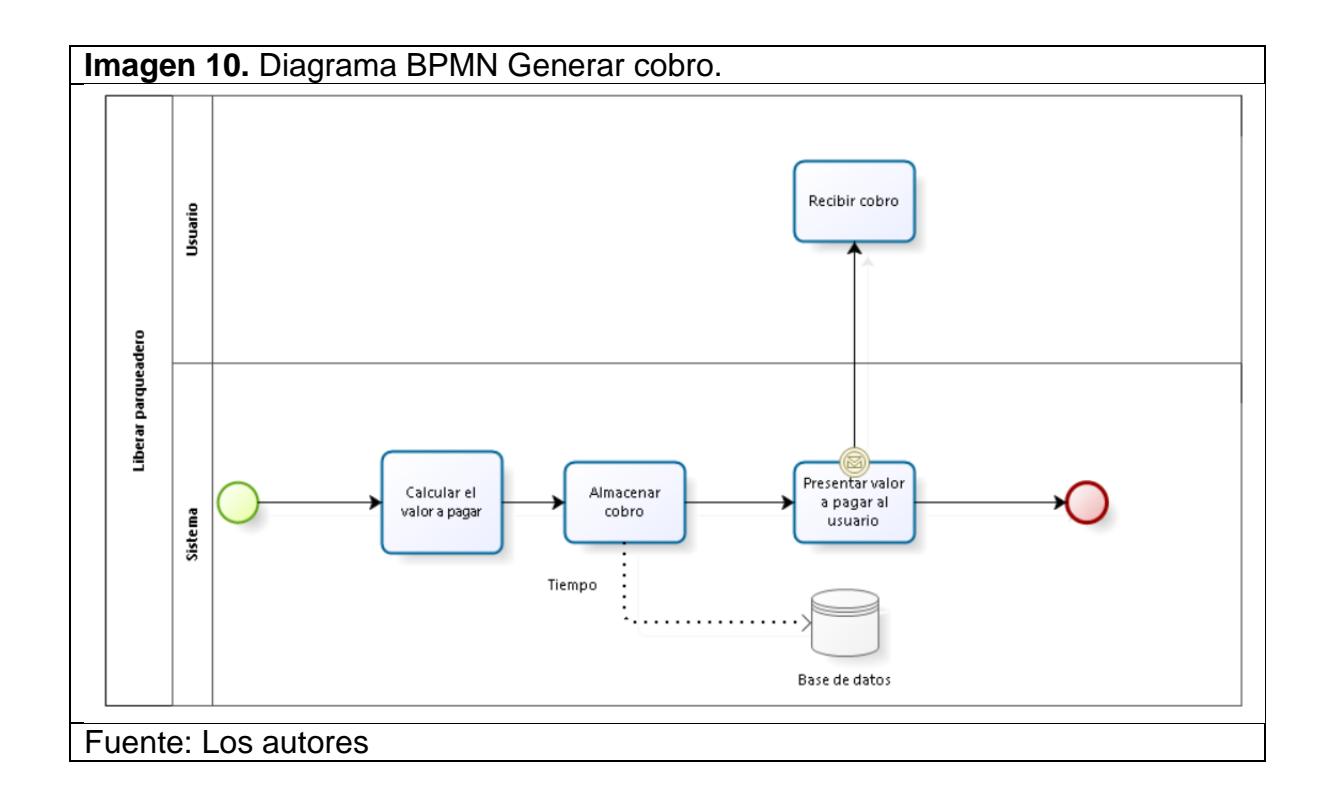

## <span id="page-35-0"></span>**2.2.9 Realizar pago.**

El usuario deberá pagar el servicio, y este pago será realizado en línea por medio de la aplicación móvil.

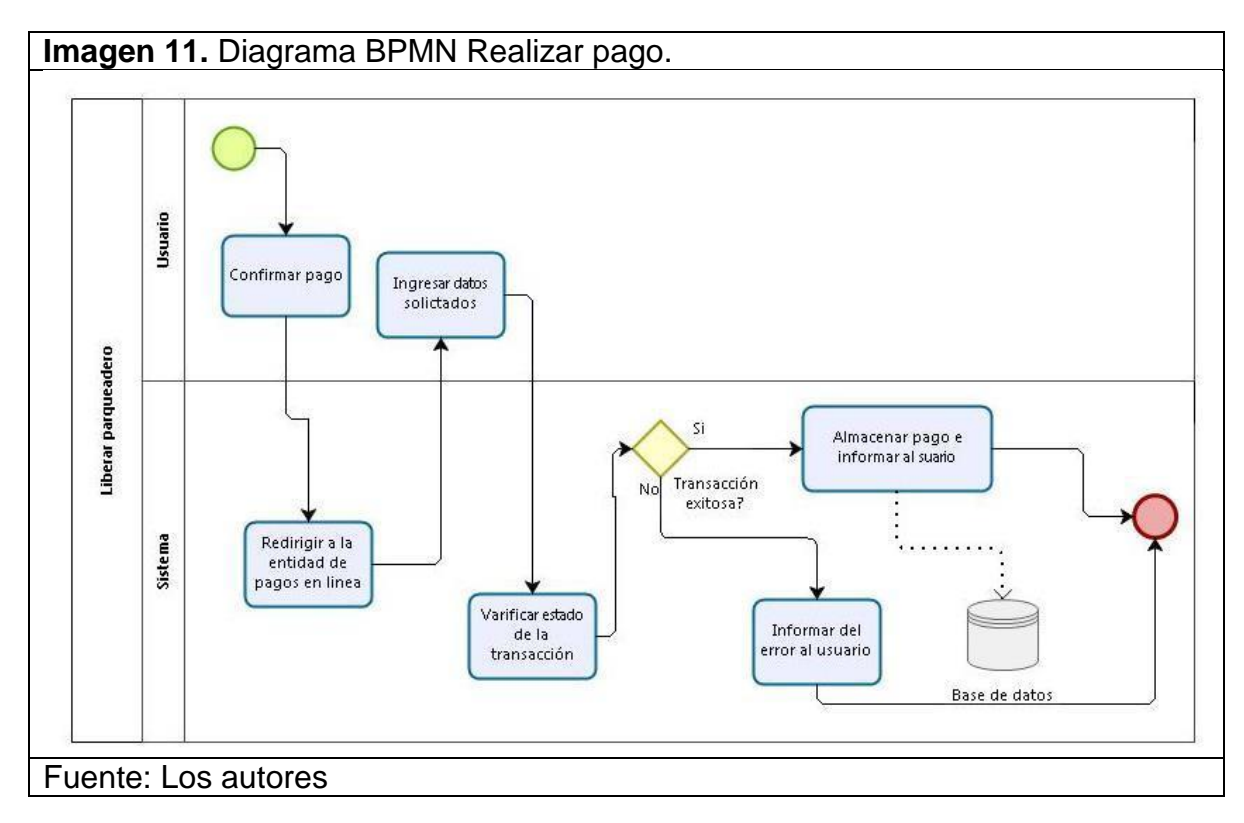
### **2.2.10 Imprimir factura.**

Se enviará al usuario una factura como evidencia del servicio y el valor pagado por el mismo, esta se puede enviar por correo electrónico o descargar como PDF desde la aplicación para almacenarla en el dispositivo móvil.

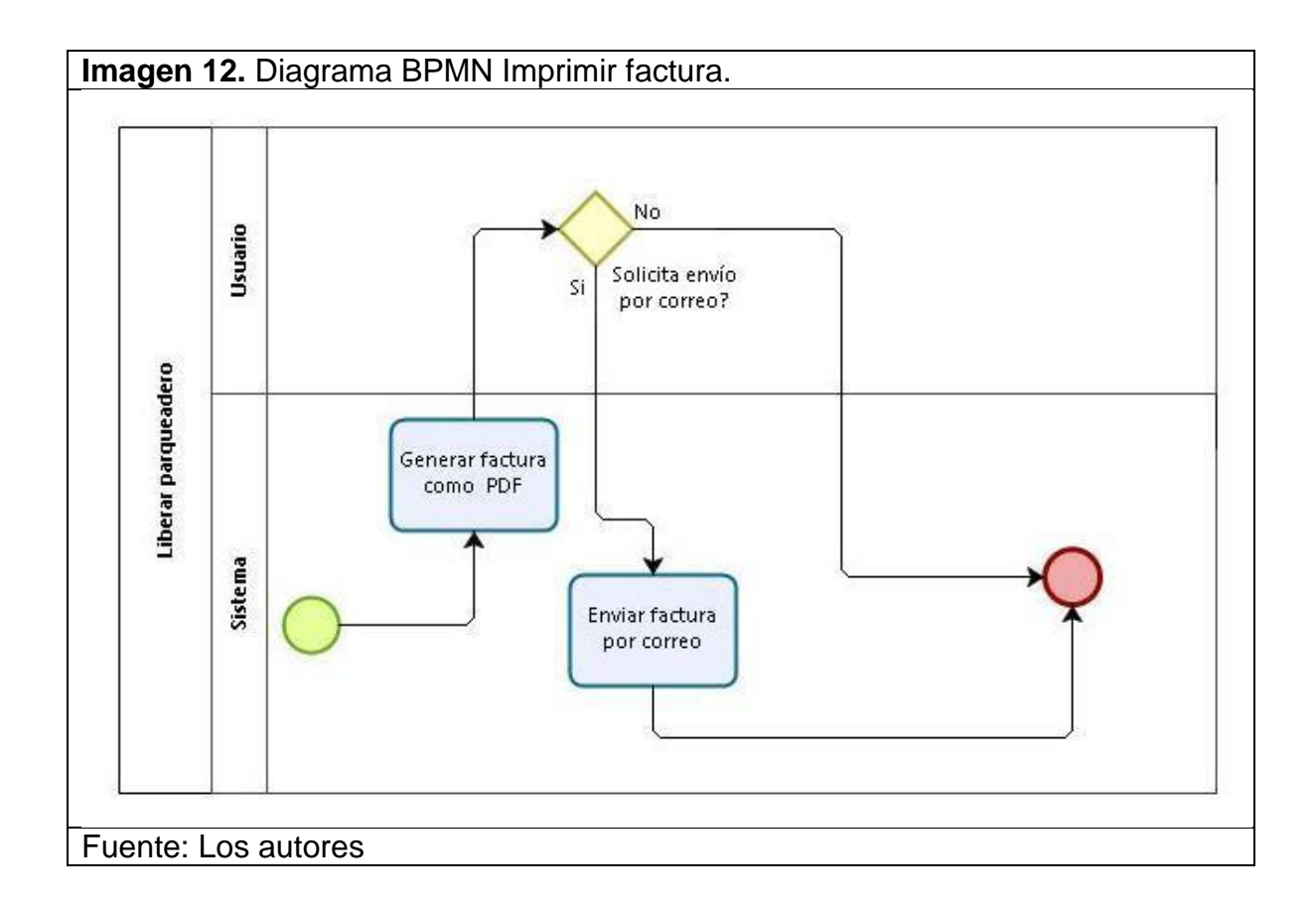

# **3.COMPARACIÓN DE ARQUITECTURAS RELEVANTES.**

Para poder aclarar un poco el concepto de la arquitectura IoT, a continuación, se presenta una comparación de arquitecturas similares de diferentes ciudades. Esto ayudará a poder definir los mejores componentes y la mejor organización del sistema para obtener el mayor rendimiento de toda la arquitectura IoT de parqueaderos inteligentes.

### **3.1 BARCELONA**

El sistema de parqueo IoT, de Barcelona, llamado AREA fue creado en 2005 con la necesidad de modernizar y optimizar el servicio de parqueadero de bahías con el que ya contaban. El cual se componía de plazas de parqueo (espacios en bahías) ubicadas en la calle para aumentar la rotación de vehículos en el centro de la ciudad, y parquímetros convencionales que se activan con monedas, se aumenta el tiempo conforme se introducen las monedas.

Con el paso del tiempo se iban agregando más plazas de parqueo, hasta el año 2005 se tenían siete mil plazas<sup>24</sup>. Después de esta fecha el ayuntamiento agregó diferentes tipos de plazas, que se explicarán más adelante y la automatización del sistema por medio de una arquitectura IoT, con el fin de la descongestión del área y que los ciudadanos pudieran acceder al sector en su vehículo particular programando el parqueo con antelación.

En la actualidad, con el sistema AREA ya conformado existen 22 zonas con más de cincuenta mil plazas operativas<sup>20</sup>. Las plazas están divididas por diferentes tipos: Azules, verdes, exclusivas residentes y Distribución Urbana de Mercancías (DUM), Autocares y motos.

<sup>&</sup>lt;sup>24</sup> Ayuntamiento de Barcelona (2013). Historia Área verda. Consultado septiembre 17, 2018, from https://www.areaverda.cat/es/informacion/historia

- **Plazas azules:** Tienen como objetivo tener una rotación elevada de vehículos en zonas públicas, para así poder beneficiar a la mayor cantidad de personas posibles, y estos puedan realizar sus diligencias. El tiempo de estancia está limitado a un máximo de 4 horas, según indique la señal del espacio.

Actualmente tienen alrededor de nueve mil plazas de este tipo, cuya tarifa varía dependiendo de la demanda y se incrementa por el grado de contaminación.

Los horarios de atención al público que se manejan son los siguientes:<sup>25</sup>

- 9:00 am hasta las 02:00 pm
- 4:00 pm hasta las 8:00 pm

Adicional estos horarios se amplían para los sábados en la zona centro y los domingos y festivos en las zonas de playas.

- **Plazas verdes:** Estas zonas dan prioridad a los residentes del área por encima de los no residentes. Por lo tanto, los residentes tienen una identificación que se presentan en el parquímetro que tiene una duración de un día como mínimo o un año completo. Los no residentes pueden estacionar en el espacio por un máximo de 2 horas según indique la señal.

Se tienen cuarenta mil plazas a disposición del público, quienes sólo podrán estacionar en su zona de área autorizada.

Las tarifas se cobran por emisiones de gases para los no residentes, entre 2 y 3 euros por hora. Y para los residentes el valor no depende de la contaminación y varía entre 0 y 0,26 euros por día.

Los horarios son de lunes a sábado de 8:00 a 20:00<sup>26</sup>.

- **Plazas exclusivas para residentes:** Son exclusivas para los residentes autorizados en la zona, disponible todos los días del año, las 24 horas del día. Se encuentran en

 $25$  Ayuntamiento de Barcelona (2013). Área azul. Consultado septiembre 22, 2018, from https://www.areaverda.cat/es/informacion/tipos-de-plazas/area-azul

<sup>26</sup> Ayuntamiento de Barcelona (2013). Área verde. Consultado septiembre 22, 2018, from https://www.areaverda.cat/es/informacion/tipos-de-plazas/area-verde

zonas con un alto déficit de parqueaderos que justifica la exclusividad para residentes. El conductor se debe identificar con el comprobante de horario correspondiente.

Se cuentan con cuatro mil plazas a disposición del público.

La tarifa base está en 0,20 euros al día con un máximo de 1 euro por semana, con una posible bonificación por no denuncias que reduce el costo a  $0^{27}$ .

- **Plazas de Distribución Urbana de Mercancías (DUM):** Da el servicio a los vehículos que requieran distribuir mercancías de forma muy próxima muy próxima al punto de destino, por un tiempo máximo de 30 minutos, el tiempo tiene como finalidad dar una alta rotación de vehículos.

Se pueden estacionar vehículos de carga con un tamaño máximo de dos plazas. No se genera ningún cobro por el tiempo de parqueo.

Se tiene disponibilidad para el uso del parqueadero en el horario de lunes a viernes de 8:00 a 20:00, algunas zonas también están disponibles los sábados.

Plazas zona bus (Autocares): Tiene como objetivo brindar el espacio a buses para la recoger y dejar parqueaderos, o por alguna singularidad específica deban aparcar por un tiempo máximo de 2 horas dependiendo el espacio.

El valor del parqueadero en los espacios que no sean únicos de parada (recoger o dejar parqueaderos) tienen un valor de entre 2,4 a 5,30 euros por hora.

Se cuentan con 80 plazas de parqueo disponibles.

El horario de uso de estos espacios está entre 8:00 y 20:00 pm<sup>28</sup>.

Plazas de motos: Son lugares específicos para motos y son gratuitos. Se cuenta con cuatro mil plazas exclusivas para motos<sup>29</sup>. Su horario de uso es de todo el día, todos los días del año.

<sup>&</sup>lt;sup>27</sup> Ayuntamiento de Barcelona (2013). Plazas exclusivas para residentes. Consultado septiembre 22, 2018, from https://www.areaverda.cat/es/tipo-de-plazas/exclusivas-para-residentes

<sup>28</sup> Ayuntamiento de Barcelona (2013). Autocares. Consultado septiembre 22, 2018, from https://www.areaverda.cat/es/informacion/tipos-de-plazas/zona-bus

Ayuntamiento de Barcelona (2013). Motos. Consultado septiembre 22, 2018, from https://www.areaverda.cat/es/informacion/tipo-de-plazas/reserva-para-motos

El sistema cuenta con una aplicación móvil llamada apparkb, la cual facilita el uso y los beneficios con los que cuentan las plazas. Esta aplicación permite, dado el registro como usuario, buscar un estacionamiento según el tipo de plaza y de vehículo, también se llevará un control del tiempo transcurrido mientras se esté en el estacionamiento, el cual permitirá generar un cobro al realizar la liberación del espacio<sup>30</sup>.

Adicional a la aplicación móvil anterior, la cual va dirigida para vehículos particulares, también existe una aplicación móvil únicamente para las plazas de área DUM, en la que se puede registrar la placa del automóvil e iniciar y finalizar estacionamientos. Con esta aplicación de puede tener un registro detallado de las operaciones del vehículo, además de ver el tiempo restante y en qué plaza se encuentra el vehículo<sup>31</sup>.

Cada plaza cuenta también con un parquímetro el cual cumple las funciones básicas que se requieren en el espacio, como la certificación de que el vehículo se encuentra allí y la posibilidad de pago por el tiempo que se quiere parquear<sup>32</sup>.

### **3.2 AUSTIN, TEXAS**

El sistema de estacionamientos en bahías de la ciudad de Austin es administrado por el departamento de transporte de Austin, quien también es el encargado de manejar la movilidad, las señalizaciones y todo lo relacionado con la malla vial de la ciudad.

La división de parqueadero es llamado Parking Enterprise, este se encarga de que el estacionamiento sea conveniente y fácil de usar en toda la ciudad, equilibrando las necesidades de los residentes, negocios y visitantes. Para cumplir con lo anterior, Parking Enterprise cuenta con parquímetros inteligentes, aplicación móvil, zonas de carga de vehículos comerciales, permisos de estacionamiento residencial, zonas y permisos de carga

<sup>30</sup> Ayuntamiento de Barcelona (2013). ApparkB. Consultado septiembre 22, 2018, from https://www.areaverda.cat/es/apparkb

<sup>31</sup> Ayuntamiento de Barcelona (2013). Que es areaDUM. Consultado septiembre 22, 2018, from https://www.areaverda.cat/es/areadum/que-es-areadum/

<sup>32</sup> Ayuntamiento de Barcelona (2013). Parquímetros. Consultado septiembre 22, 2018, from https://www.areaverda.cat/index.php/es/informacion/parquimetros

de músicos, estacionamientos de vehículos compartidos, permisos de valet y estacionamiento<sup>33</sup>. Esta división también se encarga de regular los medios de transporte públicos terrestres.

Cada espacio de parqueadero de una calle en un área con gran cantidad de visitantes cuenta con un parquímetro único, con el fin de ayudar a garantizar la igualdad de acceso al estacionamiento. Este permite al usuario reservar dicho espacio y pagar el tiempo de duración, ya sea con monedas o con tarjetas de crédito. El valor del tiempo está determinado en la señalización del espacio, al igual que las características del mismo, como tiempo máximo de estadía y horarios.

El sistema de parqueo de Parking Enterprise cuenta también con una aplicación móvil la cual facilita al usuario principalmente el pago de estacionamiento y administrar su historial de aparcamientos:

**PARKX:** Es una aplicación celular, que permite al usuario pagar por el estacionamiento de forma remota. También permite iniciar el tiempo de estacionamiento por medio de la aplicación, quien informará que el tiempo está a punto de expirar, permitiéndole agregar más tiempo hasta alcanzar el límite de tiempo permitido por el espacio. ParkX también almacena el historial detallado de estacionamiento.

Para poder obtener los beneficios de ParkX, el usuario deberá registrarse con la matrícula del vehículo e información de pago. Al tener la necesidad de estacionar, se deberá ingresar la zona en la que se aparcó el automóvil, al dar estacionar en esta zona, no será necesario ingresar el espacio, ya que la aplicación buscará la estación de pago cercana a la zona ingresada. Y al finalizar el servicio, la aplicación permite pagar por medio de tarjeta de crédito.

Dentro de la división de Parking Enterprise, existen diferentes tipos de espacios para el público:

- **Permisos de carga de músicos:** Esta zona permite a los músicos cargar y descargar su equipo con una mayor seguridad y facilidad.

<sup>33</sup> Ciudad de Austin, Tx (2017). Parking enterprise. Consultado septiembre 29, 2018, from http://austintexas.gov/parking

El valor de este servicio es de \$25USD, permite a los músicos ocupar el espacio por 30 minutos, pero para ello deben contar con un permiso que se solicita en el lugar donde se realicen las presentaciones en vivo<sup>34</sup>.

- **Carga de vehículos comerciales:** Este espacio permite a los automóviles de reparto realizar la entrega de bienes y mercancías. Los vehículos comerciales pueden usar el carril lateral para realizar sus entregas cuando la vía dispone de dos o más carriles, pero para ellos deben contar con un permiso, y las zonas de carga puede usarse hasta por 30 minutos sin ningún permiso especial.
- **Estacionamiento con permiso residencial:** Son espacios que permiten a los residentes y sus visitantes aparcar su vehículo, siempre y cuando tenga el permiso que los autorice a realizarlo.

<sup>34</sup> Ciudad de Austin, Tx (2015). Musician Loading Permits. Consultado septiembre 29, 2018, from http://austintexas.gov/page/musician-loading-permits

## **3.3 COPENHAGUE**

Copenhague, Dinamarca, cuenta con un sistema de parqueaderos en bahías separadas por zonas, y aplica principalmente en el centro. Cada zona del parqueadero tiene sus propias características (precio, horario y restricción de tiempo). La división de las zonas se puede evidenciar en el siguiente mapa:

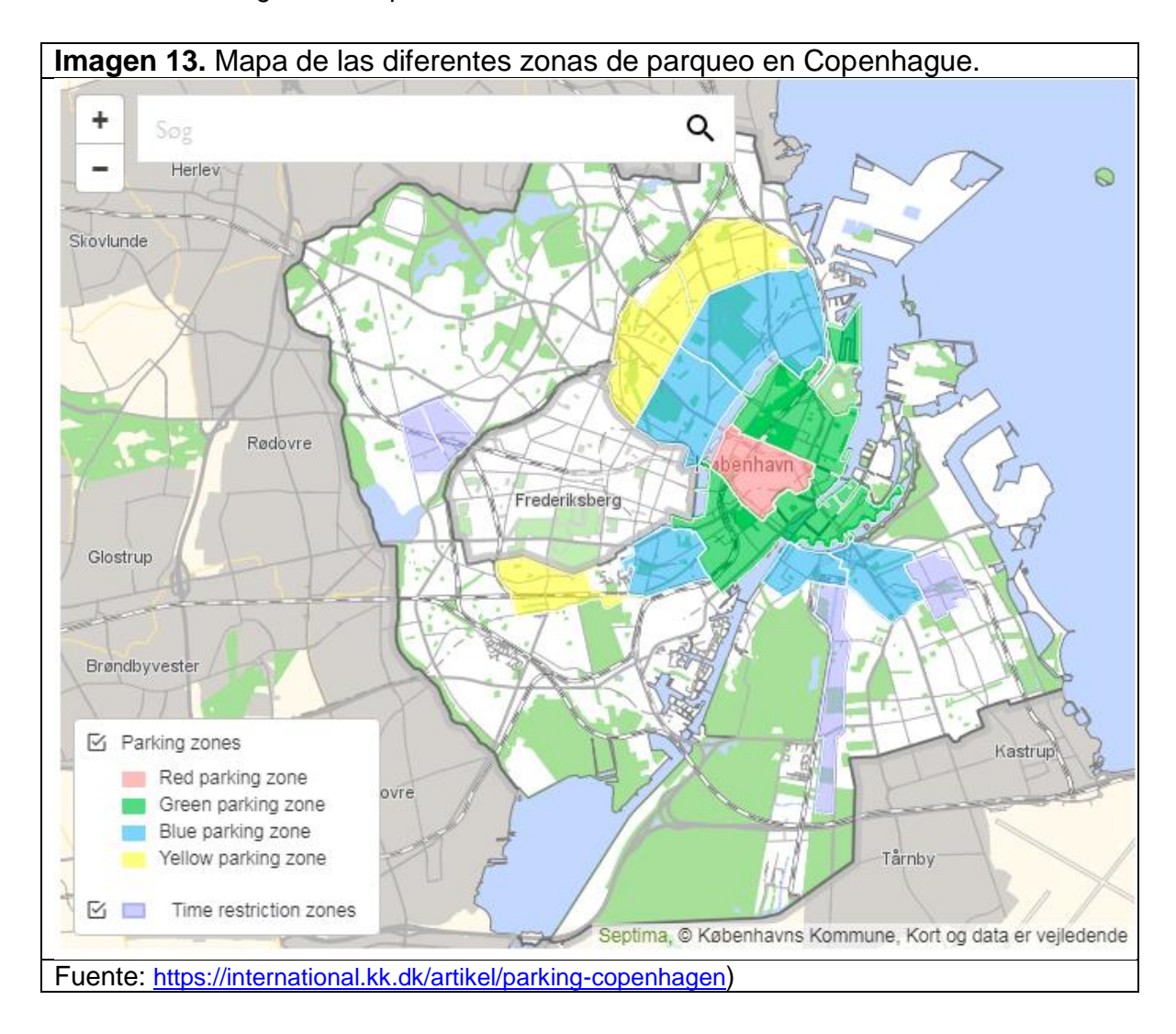

- **Zona de parqueo roja:** Precio de 8:00 am a 6:00 pm: 36 kr (corona sueca) por hora. Precio de 6:00 pm a 11:00 pm: 13 kr por hora.

Precio de 11:00 pm a 8:00 am y sábados de 12 am a 8:00 am: 5 kr por hora.

- **Zona de parqueo verde:** Precio de 8:00 am a 6:00 pm: 19 kr (corona sueca) por hora.

Precio de 6:00 pm a 11:00 pm: 13 kr por hora.

Precio de 11:00 pm a 8:00 am y sábados de 12 am a 8:00 am: 5 kr por hora.

- **Zona de parqueo azul:** Precio de 8:00 am a 6:00 pm: 12 kr (corona sueca) por hora. Precio de 6:00 pm a 11:00 pm: 13 kr por hora.

Precio de 11:00 pm a 8:00 am y sábados de 12 am a 8:00 am: 5 kr por hora.

- **Zona de parqueo roja:** Precio de 8:00 am a 6:00 pm: 9 kr (corona sueca) por hora. Precio de 6:00 pm a 11:00 pm: 9 kr por hora.

Precio de 11:00 pm a 8:00 am y sábados de 12 am a 8:00 am: 2 kr por hora.

- **Zona de restricción de tiempo:** Tiempo máximo de 3 horas (sin costo).

La división de zona se realiza dependiendo de lo que se aleje del centro, y entre más lejano más económico es el precio por el tiempo de parqueo.

Existen diferentes formas de pago de los parqueaderos que tienen un costo:

- Tarjeta: Se puede pagar con la matrícula en las estaciones de pago ubicadas en la calle.
- Pago móvil: Existen diferentes aplicaciones que permiten el pago por el uso del parqueadero: [Easypark](https://easypark.dk/) , [WayToPark](https://waytopark.com/dk/) , [Parkman](http://www.parkman.dk/) , [ParkOne](http://parkone.dk/) o [Parkpark.](https://www.parkpark.dk/) Estas aplicaciones no son propias del sistema, son asociaciones con empresas ya existentes.
- Tarjetas raspa y gana, que se pueden comprar a través de la plataforma web [parking.kk.dk.](https://parkering.kk.dk/en)
- Tarjetas de intervalo de tiempo.
- Licencia de estacionamiento para residentes o comerciantes: Se pueden adquirir en el punto de pago, son permisos especiales para las personas que tienen empresas en el sector o viven en él.
- El parqueadero en las noches del fin de semana y festivos es gratuito. Existen guardianes de estacionamiento que estarán atendiendo las necesidades de los usuarios, quienes están ubicados en diferentes partes de las zonas. 35

## **3.4 SÍDNEY**

El centro de la ciudad de Sídney cuenta con un sistema de parqueaderos disponibles en dos opciones, parqueaderos en plazas de calle (bahías) o estacionamientos cerrados para automóviles. Estos parqueaderos fueron construidos debido a la necesidad de mejorar la movilidad del tránsito en el centro, también la finalidad es rotar la mayor cantidad de vehículos por estas zonas y que todos los conductores tuvieran la posibilidad de encontrar un espacio para estacionar. Posteriormente, el estado, vio la necesidad de aumentar el número de parqueaderos a disposición de la ciudadanía, pero en el menor espacio posible, así es como se instalaron edificios para tal fin.

El sistema cuenta con dos parqueaderos privados principales: Calle Goulburn y King Cross Car Park. Estos parqueaderos, entre muchos otros más, son administrados por un ente privado, pero de igual forma pertenecen al mismo sistema de parqueaderos públicos de la ciudad.

- **Calle Goulburn:** Es un parqueadero para vehículos de menos de 1.98 m de altura. Tiene la modalidad de parqueaderos permanentes, que da el beneficio a los conductores de acceder al servicio las 24 horas del día, los 7 días de la semana. Y también cuenta con el aparcamiento informal, el cual cuenta con la restricción de entrada de:

<sup>35</sup> Ciudad de Copenhague (2015). Parking in Copenhagen. Consultado septiembre 29, 2018, from https://international.kk.dk/artikel/parking-copenhagen

Lunes a jueves: de 6 am a 12 am viernes: de 6 am a 1 am sábado de 7 am a 1:30 am Domingo: de 8:30 a 23:00 Días festivos: de 8:30 a 23:00. La salida opera todo el día.

La tarifa de parqueadero corresponde a la siguiente tabla:

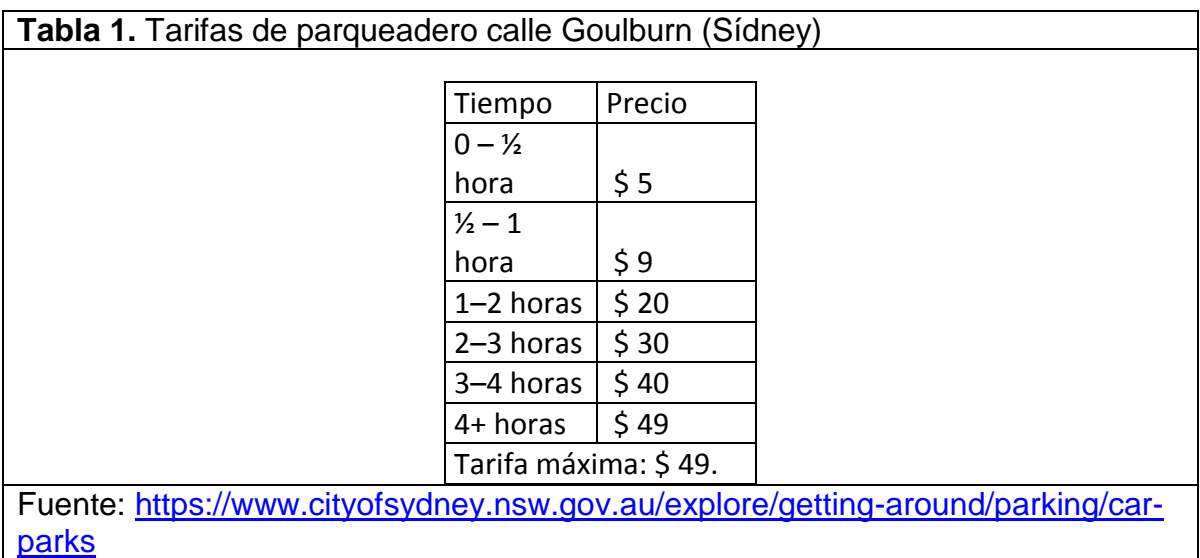

Como servicio adicional el establecimiento cuenta con puntos de recarga para vehículos eléctricos, al cual cualquier vehículo puede tener acceso.

- **King Cross Car Park:** Es un parqueadero para vehículos de menos de 2 m de altura. Aunque también cuenta con parqueaderos permanentes, no existe restricción en la entrada para el resto del público. Las tarifas son:

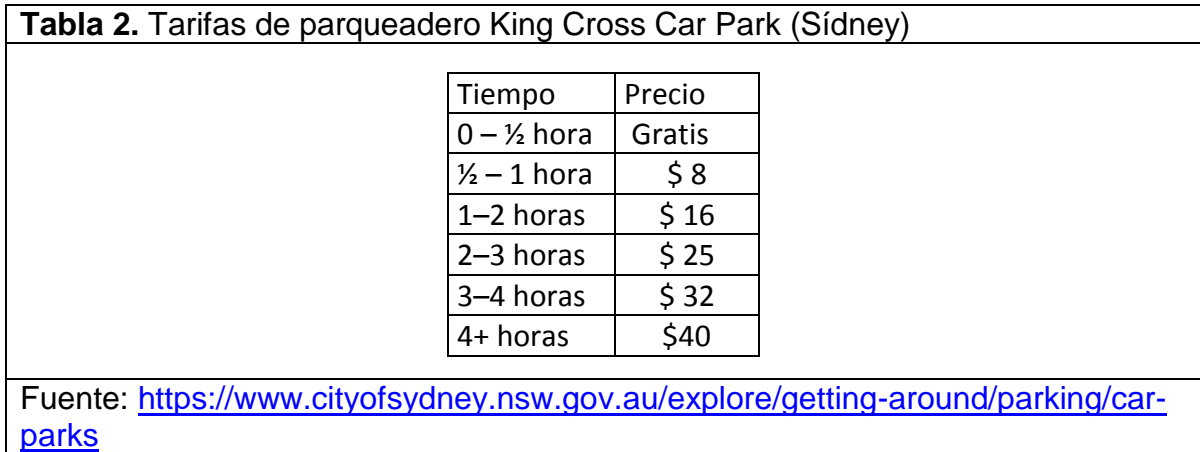

Cuenta con una tarifa de día para el fin de semana de \$ 15, con entrada después de las 6:00 am y salida antes de 6:00 pm<sup>36</sup>.

Los parqueaderos en bahías o plazas son parqueaderos que se pueden encontrar en la calle, los cuales cuenta con un parquímetro quien es el encargado de administrar el tiempo y la tarifa del espacio. Las tarifas varían según la hora y la ubicación. Las áreas se muestran en el siguiente mapa:

 $36$  Ciudad de Sídney (2018). Car Parks. Consultado septiembre 29, 2018, from https://www.cityofsydney.nsw.gov.au/explore/getting-around/parking/car-parks

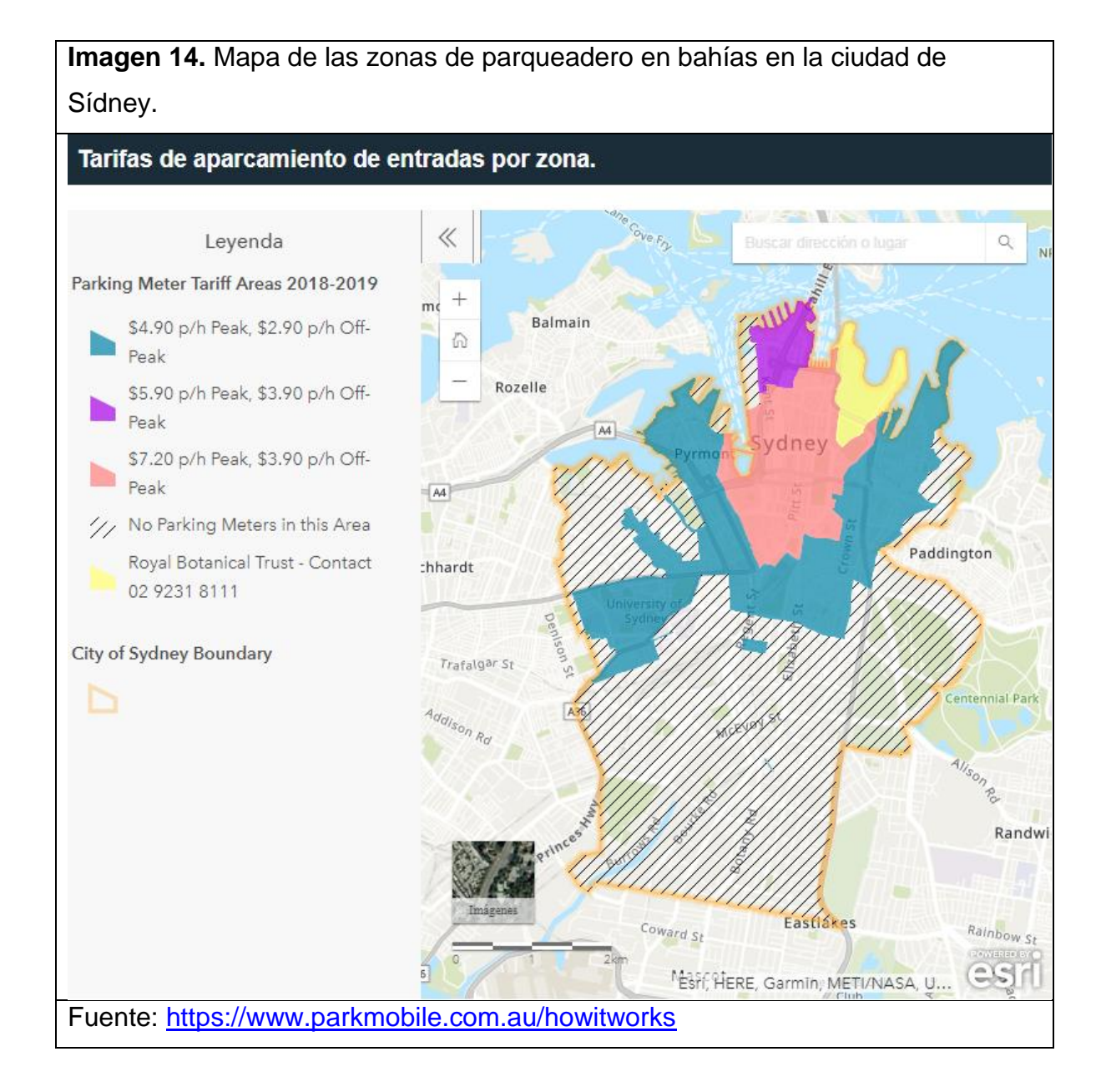

Los métodos de pago para los parquímetros son: Pago con monedas y tarjeta de crédito<sup>37</sup>.

 $37$  Ciudad de Sidney (2018). Parking meters. Consultado septiembre 29, 2018, from https://www.cityofsydney.nsw.gov.au/explore/getting-around/parking/parking-meters

También se tiene una aplicación móvil que permite realizar el pago de la zona en la que se estuvo estacionado, también realizar reservas de espacio en bahías, para lo cual se debe registrar ingresando el color, marca y placa del vehículo. El pago se debe realizar por medio de tarjeta de crédito desde la aplicación<sup>38</sup>.

El sistema de estacionamiento cuenta con la posibilidad de adquirir permisos que otorgan beneficios en los estacionamientos de movilidad, los beneficios son:

- "Un tiempo ilimitado en zonas de estacionamiento de más de 30 minutos".
- "Hasta 2 horas en zonas de aparcamiento de 30 minutos".
- "Para restricciones de estacionamiento de menos de 30 minutos (por ejemplo, 15 minutos, 5 minutos, etc.), los titulares de permisos de estacionamiento de movilidad pueden estacionar por hasta 30 minutos".
- Se pueden estacionar hasta 5 minutos en las zonas de no estacionamiento $39$ .

### **3.5 LONDRES**

 $\overline{a}$ 

En 2014 el ayuntamiento de Westminster puso en marcha el estacionamiento inteligente que permitiría a los usuarios conocer los parqueaderos disponibles a través de una aplicación móvil, en tiempo real. La aplicación ParkRight utiliza los sensores de detección de vehículos quienes envían la información al servidor, para así brindar datos precisos al conductor.

Ahora con la implementación los automovilistas ahora tienen una mayor facilidad para encontrar el estacionamiento adecuado y disponible. Reduciendo la cantidad de tiempo que pasan inactivos, rondando la zona para encontrar un espacio disponible<sup>40</sup>.

La implementación de este sistema los realizó la compañía Smart Parking, quien además de Londres ha implantado sistemas semejantes en Nueva Zelanda y Cardiff entre otros<sup>41</sup>.

<sup>&</sup>lt;sup>38</sup> Park mobile (2018). How cashless parking works. Consultado septiembre 29, 2018, from https://www.parkmobile.com.au/howitworks

<sup>&</sup>lt;sup>39</sup> Ciudad de Sidney (2018). Mobility parking. Consultado septiembre 29, 2018, from https://www.cityofsydney.nsw.gov.au/explore/getting-around/parking/mobility-parking

<sup>40</sup> Smart Parking (2016). Westminster City Council - London. Consultado septiembre 29, 2018, from https://www.smartparking.com/keep-up-to-date/case-studies/city-of-westminster-london

<sup>41</sup> Smart Parking (2018). Timeline. Consultado Septiembre 29, 2018, from https://www.smartparking.com/aboutus

La aplicación móvil permite al usuario encontrar un parqueadero disponible, también cuenta con el filtro para encontrar el mejor tipo de parqueadero para el usuario, administrar el tiempo de estacionamiento, como por ejemplo solicitar una prolongación. El pago del parqueadero se puede realizar por medio de la aplicación, con la tarjeta débito o crédito<sup>42</sup>.

El sistema cuenta con alrededor de 4500 plazas de parqueo en tres aparcamientos, los horarios de atención de los estacionamientos son para salidas las 24 horas del día, los 7 días de la semana, de entrada, únicamente el estacionamiento B está abierto las 24 horas del día los 7 días de la semana.

A continuación, se relacionan los precios que se manejan para los parqueaderos:

| <b>Imagen 15.</b> Valor de los estacionamientos en Londres <sup>43</sup> . |                                              |                  |                  |                   |
|----------------------------------------------------------------------------|----------------------------------------------|------------------|------------------|-------------------|
|                                                                            | Lun - vie                                    | $0 - 1$<br>horas | $1 - 2$<br>horas | $2 - 24$<br>horas |
|                                                                            | Tarifas de<br>estacionamiento<br>inteligente | £<br>3.00        | £<br>6.00        | £6.00             |
|                                                                            | Tarifas de<br>estacionamiento<br>estándar    | £<br>3.00        | £<br>6.00        | £8.00             |
|                                                                            |                                              |                  |                  |                   |
|                                                                            | Sáb dom                                      | $0 - 1$<br>horas | $1 - 2$<br>horas | $2 - 24$<br>horas |
|                                                                            | Tarifas de<br>estacionamiento<br>inteligente | £<br>3.00        | £<br>6.00        | £6.00             |
|                                                                            | Tarifas de<br>estacionamiento<br>estándar    | £<br>3.00        | £<br>6.00        | £9.00             |
| Fuente: https://uk.westfield.com/london/centre-info/smart-parking          |                                              |                  |                  |                   |

<sup>42</sup> PassportParking (2018). FAQ. Consultado Septiembre 29, 2018, from https://www.passportparking.com/parkright-faq

<sup>&</sup>lt;sup>43</sup> Westfield (2018). Smart Parking. Consultado septiembre 29, 2018, from https://uk.westfield.com/london/centre-info/smart-parking

# **4.DISEÑO DE LA ARQUITECTURA**

## **4.1 DEFINICIÓN DE NEGOCIO**

Dada la comparación realizada entre algunas ciudades con un sistema ya implementado de una arquitectura IoT para parqueaderos, se pueden definir las características del negocio que tendrá el sistema en Bogotá:

**Tipos de zonas:** La división de zonas se realizará de acuerdo a las necesidades del conductor y de acuerdo al tipo de actividad de la zona, los 3 tipos de zonas son: Zona comercial, zona residencial y zona empresarial:

- **Zona Empresarial:** Son todas aquellas ubicaciones que se encuentren situadas en lugares cercanos a fábricas, industrias, bodegas u oficinas, por ejemplo: Zona industrial, puente Aranda, calle 100, etc.
- **Zona Comercial:** Son todas aquellas ubicaciones que se encuentren situadas en lugares comerciales, por ejemplo: Centro, Restrepo, Paloquemao, etc.
- **Zona Residencial:** Son todas aquellas ubicaciones que se encuentren situadas en zonas residenciales, por ejemplo: Tunal, ciudad salitre, Suba, etc.

**Restricción de tiempo:** Para mejorar la movilidad vehicular, cada zona tiene un horario de atención y una restricción máxima de tiempo, de acuerdo a las características de esa zona y algunos permisos que pueden adquirir los usuarios que les dará por encima de los usuarios comunes:

- **Zona Residencial:**
	- **Permisos especiales:** Existe un único permiso especial residencial que pueden adquirir los usuarios que vivan en la zona.
	- **Horarios de atención:** El tiempo de parqueo de esta zona sin importar el permiso residencial será de las 24 horas del día, los 7 días de la semana.

- **Restricción de tiempo:** Para los usuarios con permisos residenciales, el tiempo no tendrá límite.

Para los usuarios particulares, el tiempo máximo de parqueo será de 8 horas.

#### - **Zona Empresarial:**

- **Permisos especiales:** Existe un único permiso especial laboral que pueden adquirir los usuarios que trabajen en la zona.
- **Horarios de atención:** El horario de atención será de 7:00 am a 7:00 pm, para vehículos particulares. Para los usuarios con permiso laboral, el horario de atención será de las 24 horas del día, los 7 días de la semana.
- **Restricción de tiempo:** Para los usuarios con permisos laborales, el tiempo no tendrá límite.

Los usuarios partículas tendrán una restricción de tiempo de un máximo de 4 horas en este espacio.

- **Zona Comercial:** 
	- **Permisos especiales:** Existe un único permiso especial laboral que pueden adquirir los usuarios que trabajen en la zona.
	- **Horarios de atención:** El horario de atención será de 6:00 am a 11:00 pm, para vehículos particulares. Para los usuarios con permiso laboral, el horario de atención será de las 24 horas del día, los 7 días de la semana.
	- **Restricción de tiempo:** Para los usuarios con permisos laborales, el tiempo no tendrá límite.

Los usuarios particulares tendrán una restricción de tiempo de un máximo de 5 horas en este espacio.

#### **Métodos de pago:**

- Tarjeta de crédito o débito: Se tiene la posibilidad de realizar el pago por medio de la aplicación, con cualquier tipo de tarjeta, ya sea crédito o débito por medio de la plataforma de pagos PSE.
- Tarjeta de servicio integrado de transporte público (SITP): Como opción de pago alternativo, se cuenta con la posibilidad de realizar una integración entre el servicio de Transmilenio, y el servicio de parqueo inteligente en la ciudad. Por medio de la tarjeta "tu llave", se puede pagar el tiempo de parqueo en cualquier parquímetro (se dispondrá uno por bahía). Por medio de un código QR que se genera desde la aplicación y el parquímetro lo lee para generar el cobro.
- Efectivo: En los parquímetros ubicados en las diferentes bahías, se habilitará el pago en efectivo ya sea con monedas y billetes de cualquier denominación, al igual que el pago con la tarjeta de servicio integrado de transporte público (SITP), el cálculo de la tarifa se realiza por medio del código QR generado por la aplicación.

## **4.2 DEFINICIÓN DE DATOS**

Para velar por la información del sistema, se debe contar con un modelo entidad relación que permita almacenar eficientemente todos los datos que se requieran. A continuación, en la Imagen 16, se presenta el modelo entidad - relación del repositorio de información diseñado.

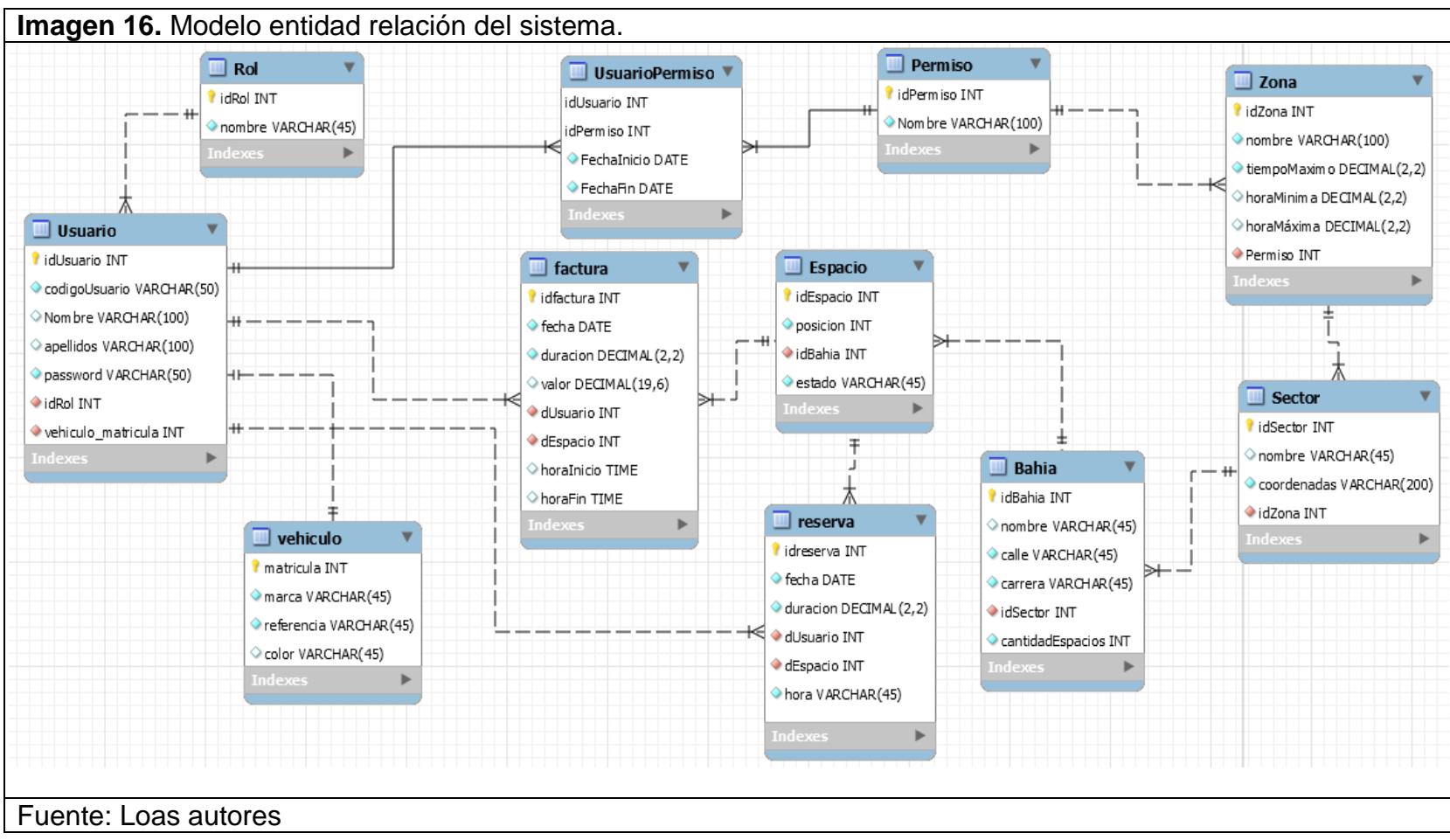

- **Usuario:** Almacena la información básica del usuario requerida para las diferentes funcionalidades de la aplicación.
- **Vehículo:** Almacena la información de los vehículos que tiene registrado el usuario en el sistema.
- **Rol:** Define los diferentes perfiles dentro de la aplicación (Administrador, soporte, usuario).
- **UsuarioPermiso:** Almacena los diferentes permisos especiales que puede llegar a tener un usuario en los diferentes tipos de zonas.
- **Permiso:** Almacena la información de cada permiso que puede ser asignado en el sistema.
- **Zona:** Almacena la información de los diferentes tipos de zonas con las que cuenta el sistema.
- Sector: Almacena la información de la distribución de los sectores donde se encuentran las bahías.
- **Bahía:** Almacena la información y ubicación de las diferentes bahías del sistema
- **Espacio:** Almacena los datos del lugar dentro de la bahía donde el usuario ubica su vehículo en el sistema.
- **Reserva:** Almacena los datos de la reserva que realiza un usuario en determinado espacio dentro del sistema.
- **Factura:** Almacena los datos de cobro generados hacia el usuario por el uso de un espacio dentro del sistema.

## **4.3 DEFINICIÓN DE APLICACIÓN**

**Aplicaciones misionales:** Como aplicaciones principales, y de interacción con el usuario final encontramos la aplicación móvil y la página web.

- **Aplicación móvil:** Tiene la facilidad de ser instalada en cualquier dispositivo Android y iOS. Dicha aplicación permite al usuario realizar todos los procesos descritos en el modelo negocio.
- **Página web:** La página del sistema ayudará a los usuarios que estén registrados en el sistema, pero no tienen acceso a un dispositivo móvil; en la página se pueden observar zonas disponibles y realizar reservas de parqueo.

**Aplicaciones de apoyo:** Como aplicaciones secundarias, encontramos el monitor de la base de datos, que permitirá al administrador del sistema realizar consultas sobre los datos para obtener reportes y con ellos la toma de decisiones<sup>44</sup>.

Para la aplicación móvil, se realiza un prototipo con el fin de validar la viabilidad del sistema, el cual cuenta con las siguientes interfaces:

 $\overline{a}$ 

<sup>44</sup> Superintendencia de sociedades (2013). Documento de Definición de Arquitectura de Aplicaciones. Consultado septiembre 29, 2018, from https://www.google.com/url?sa=t&rct=j&q=&esrc=s&source=web&cd=2&ved=2ahUKEwiOkafekYveAhWOjVkKH VVLBBYQFjABegQIAxAC&url=https%3A%2F%2Fwww.supersociedades.gov.co%2FSiteCollectionDocuments%

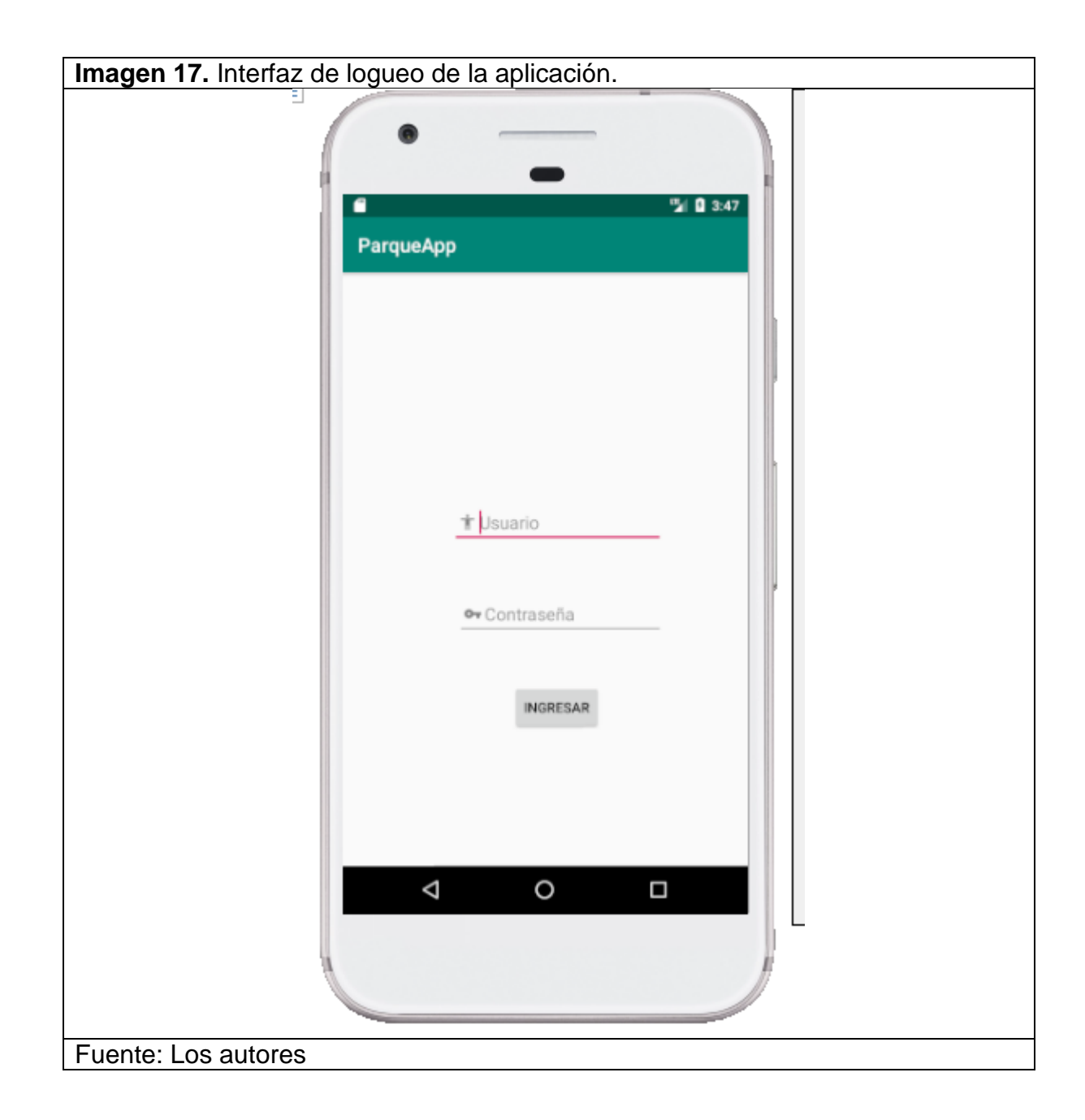

En esta actividad (denominada así en el IDE de Android Studio, en el cual fue desarrollada), se loguea el usuario con un código de usuario y una contraseña.

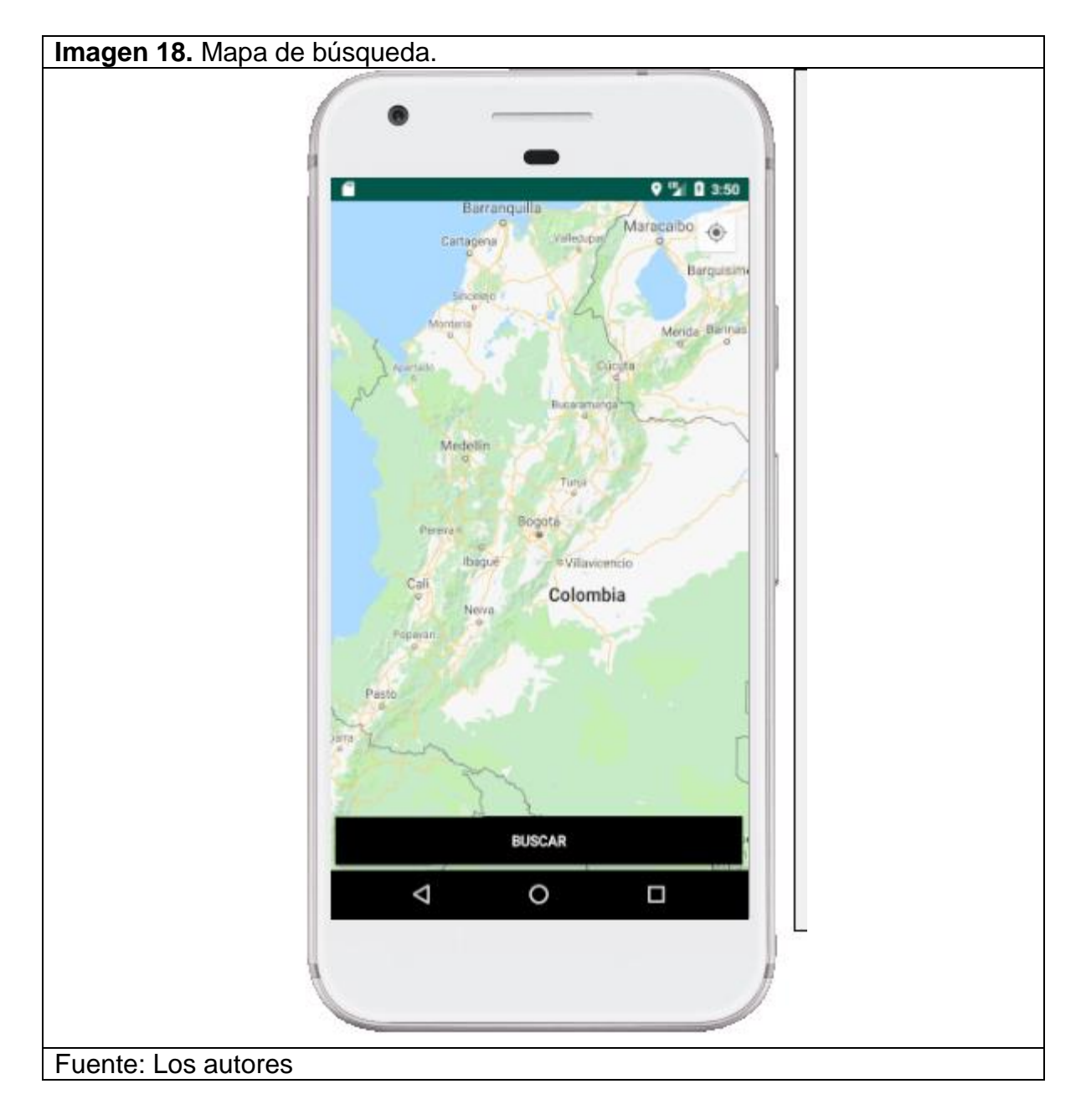

La siguiente actividad, que será la principal una vez el usuario se encuentre logueado, carga el mapa y brinda la facilidad al usuario de seleccionar la ubicación para que el sistema busque los parqueaderos disponibles

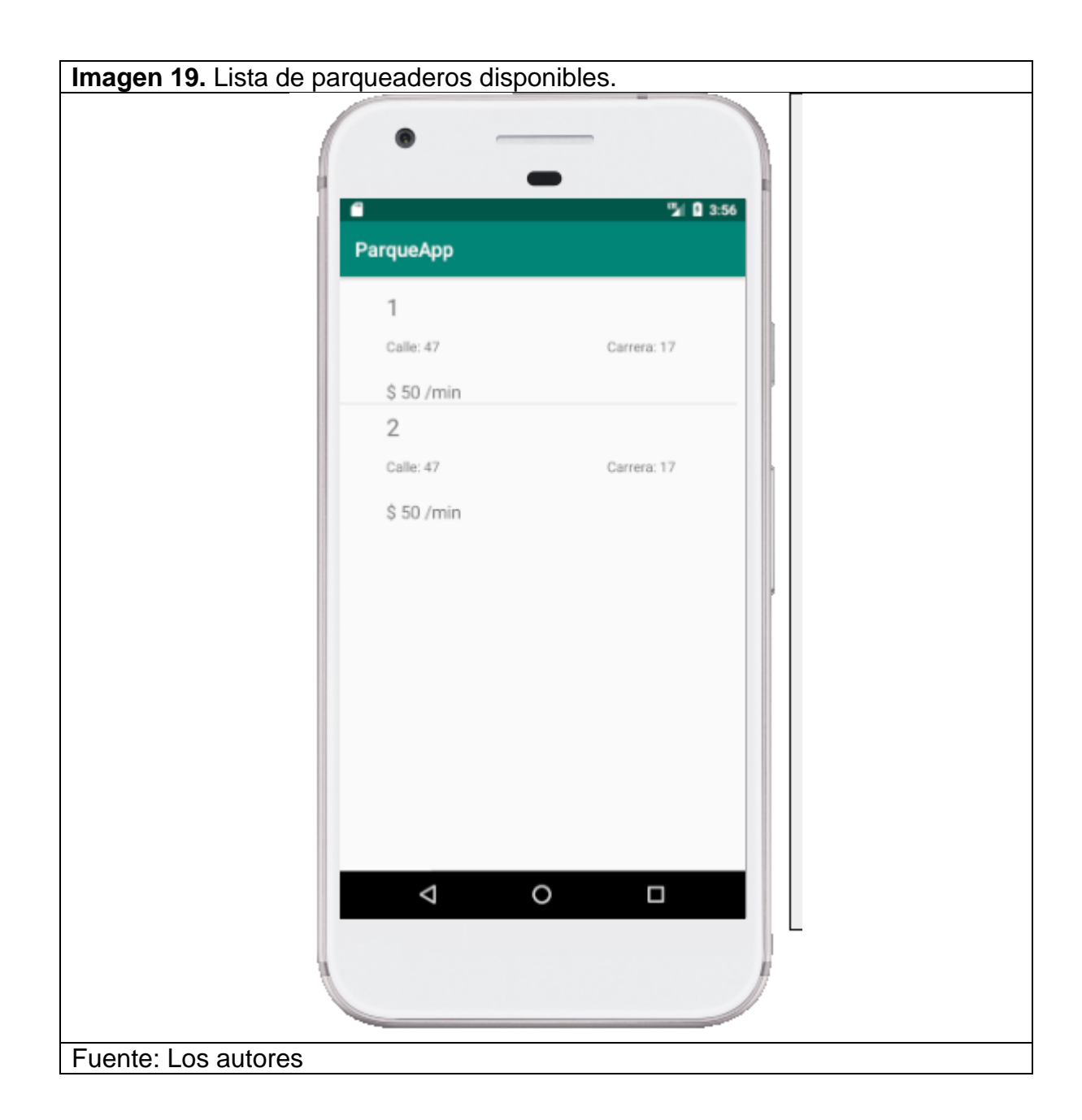

Cuando el usuario seleccione la ubicación, y de buscar, el sistema mostrará la lista de parqueaderos disponibles cercanos, mostrando la posición en la bahía del parqueadero, la calle y la carrera en la que se encuentra y ubicado y la tarifa por minuto.

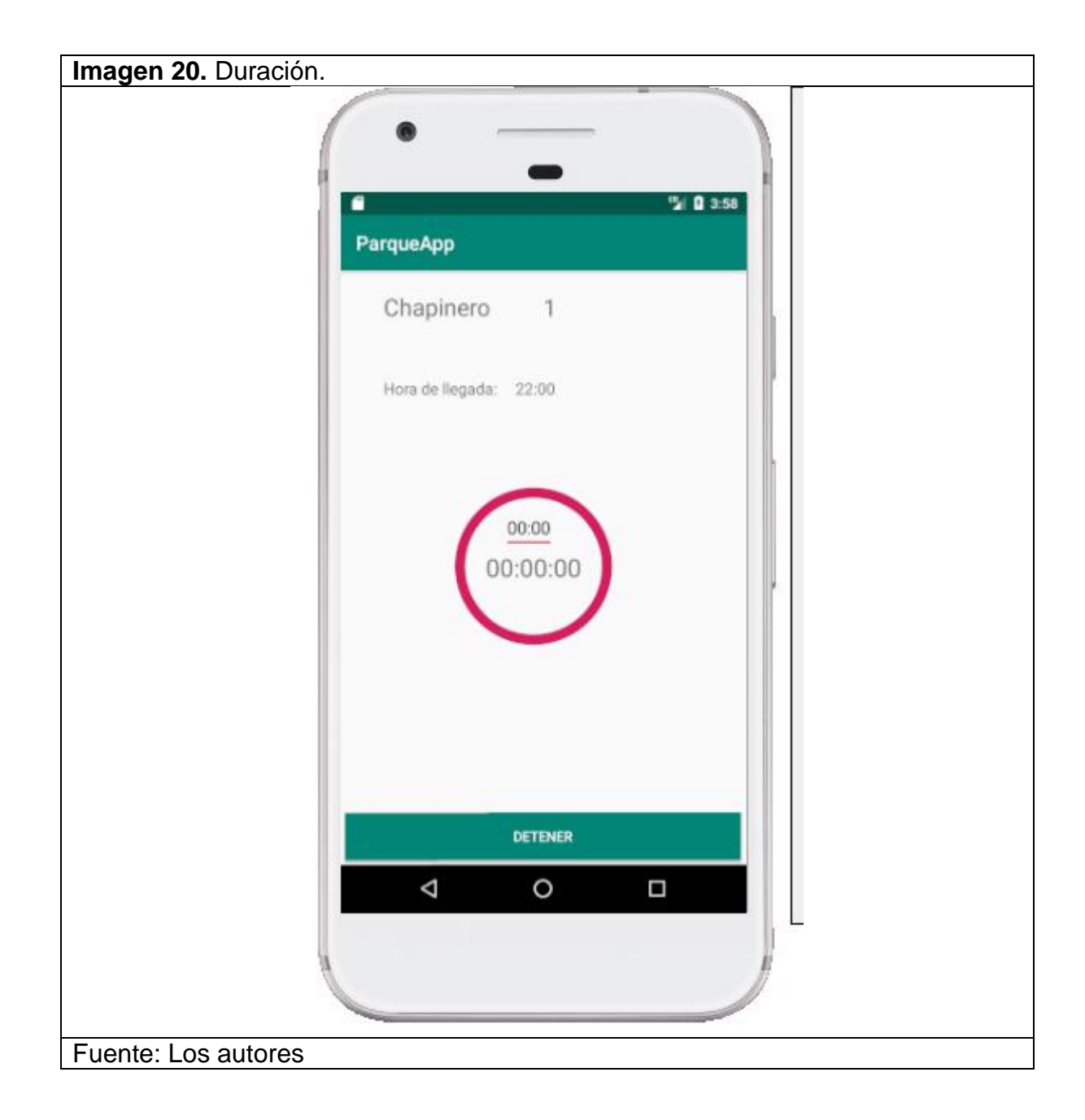

Al seleccionar un parqueadero, se presenta la actividad de duración, en la cual el usuario indica el tiempo a durar y el sistema comienza una cuenta regresiva, indicado así constantemente el tiempo restante que le queda de parqueo. El usuario tiene la posibilidad de detener el tiempo de parqueo liberando así el espacio.

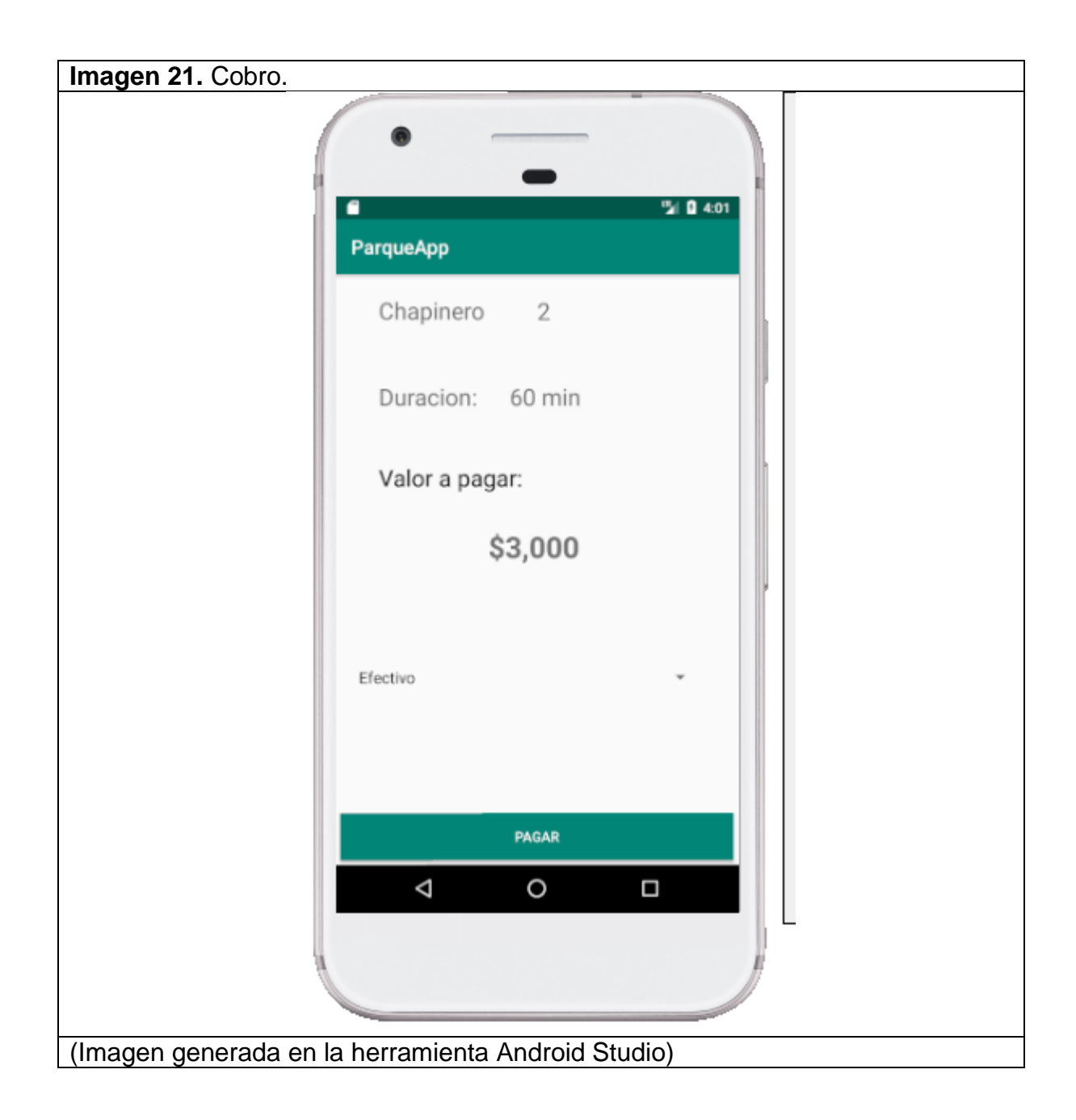

Una vez finalice el tiempo, o el usuario de en el botón detener, el sistema mostrará la tarifa a pagar, usuario deberá seleccionar la forma de pago y el sistema redirigirá a la página de la entidad de pagos.

### **4.4 DEFINICIÓN DE INFRAESTRUCTURA**

Para poder garantizar el correcto funcionamiento y disponibilidad del sistema, se establece el siguiente diseño de infraestructura el cual se encuentra distribuido en 2 nodos de tal manera que si un nodo llegase a fallar, estaría disponible el otro nodo y así garantizar la disponibilidad del sistema en cualquier momento, estos nodos deben estar localizados en diferentes ubicaciones geográficas, esto para prevenir posibles fallas ante un desastre natural o accidente no controlado(incendios, derrumbes, fallas eléctricas).

Aunque el servidor de aplicaciones y de base de datos de cada nodo se encuentran en la misma ubicación geográfica, se pretende que estén separados a nivel de máquinas, esto ya que, si se presenta alguna falla en uno de estos 2, no se vea afectado el otro servidor, para esto deben estar ubicados en diferentes máquinas.

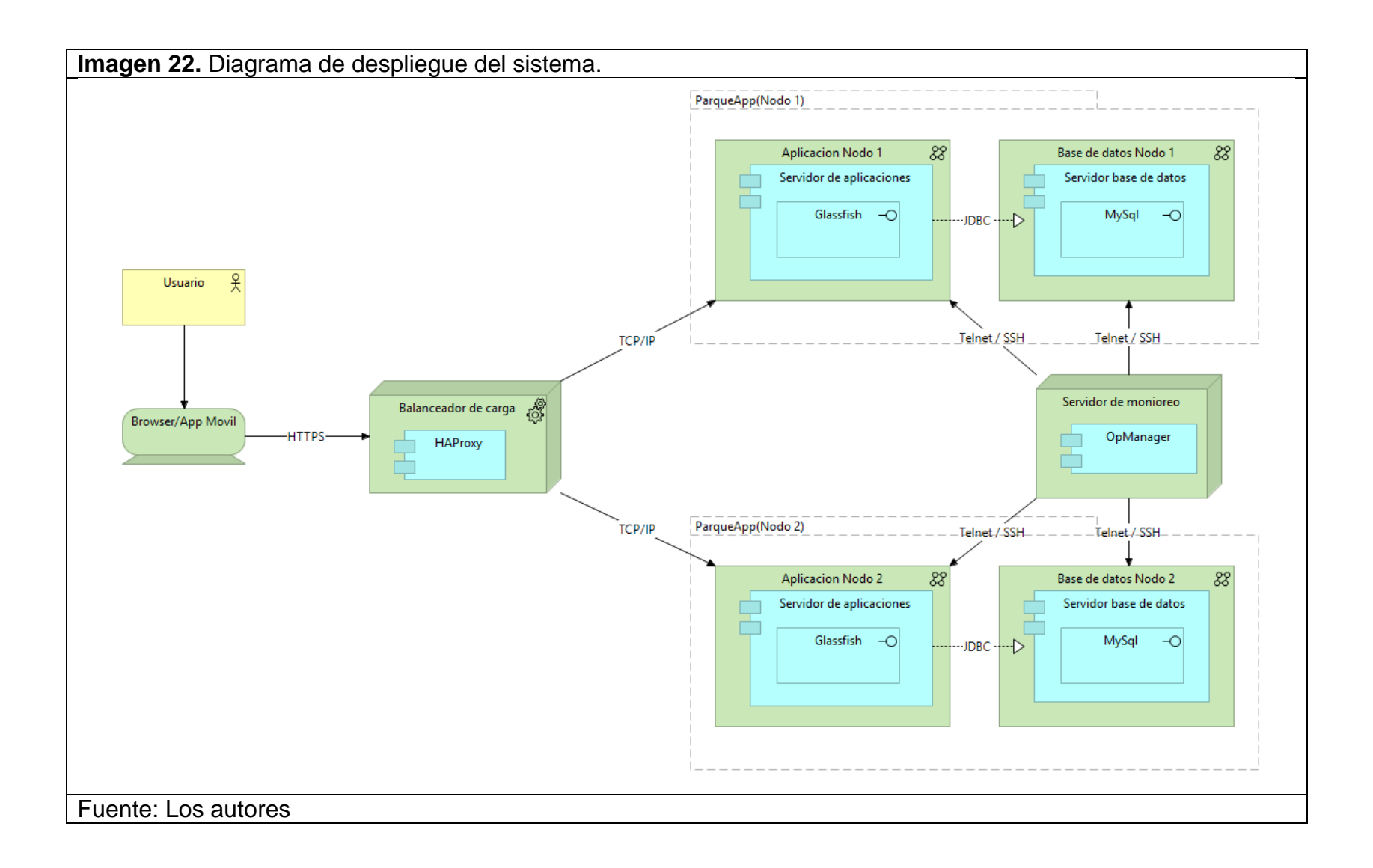

- Usuario: El usuario ingresara a la página web o aplicación móvil por medio de un dispositivo móvil o computador.
- Browser/App móvil: Es el medio por el cual el usuario ingresa al sistema, este se conecta por medio del protocolo HTTP al servidor de balanceo de carga el cual lo redirige hacia el nodo más óptimo de la aplicación en el momento de la petición.
- Balanceador de carga: Es el servidor encargado de distribuir las peticiones hacia el nodo que tenga menos carga al momento de cada petición, adicional, en caso de que uno de los nodos fallara, el balanceador de carga redireccionará las peticiones hacia el nodo disponible para así garantizar la disponibilidad del sistema en todo momento. Para controlar el servidor de balanceo de carga se usa HAProxy, esto ya que es un software libre especializado en balancear la carga de sitios web y es de los softwares más famosos a nivel mundial en este tema.<sup>45</sup>
- Servidor de aplicaciones: En este servidor se encuentra desplegada la página web, para lo cual se pretende usar GlassFish como servidor de aplicaciones, esto ya que está orientado a Java EE (lenguaje en el que se desarrolla la página web) y es un servidor de aplicaciones gratuito.<sup>46</sup>
- Servidor de base de datos: Es el encargado de almacenar la información necesaria tanto del usuario como del sistema para un funcionamiento correcto. Como motor de bases de datos se usa MySQL el cual soporta bases de datos relacionales a gran escala lo cual soporta el crecimiento de la aplicación, adicional es un servicio económico y brinda niveles de seguridad y disponibilidad confiables para el almacenamiento de la información.<sup>47</sup>
- Servidor de monitoreo: Es el servidor encargado de supervisar que los componentes de cada nodo tengan un desempeño formidable para el funcionamiento de la aplicación, en caso de que llegue a haber alguna alteración, el servidor notifica dicha anomalía para que

<sup>45</sup> HAProxy (2017). Description. Consultado octubre 6, 2018, from http://www.haproxy.org/

<sup>46</sup> GlassFish (2017). About. Consultado Octubre 6, 2018, from https://javaee.github.io/glassfish/

<sup>47</sup> Arbo (2017). Comparación entre Oracle vs MySQL. Consultado octubre 6, 2018, from http://arbo.com.ve/oraclevs-mysql/

se puedan tomar acciones reactivas o correctivas según sea el caso. Para monitorear los componentes de cada nodo se usa OpManager ya que es un monitor integral que puede supervisar distintas máquinas de distintas tecnologías al tiempo, generando indicadores de rendimiento y monitoreo, esto facilita la gestión sobre los componentes y sus estudios para posibles ampliaciones o mejoras según lo requiera el sistema, también permite identificar fallas en específico para que el diagnóstico no sea demorado y se puedan tomar acciones en el menor tiempo posible.<sup>48</sup>

A continuación, se muestra el diagrama de ejecución del sistema donde se muestra la interacción entre las distintas partes que intervienen en el sistema.

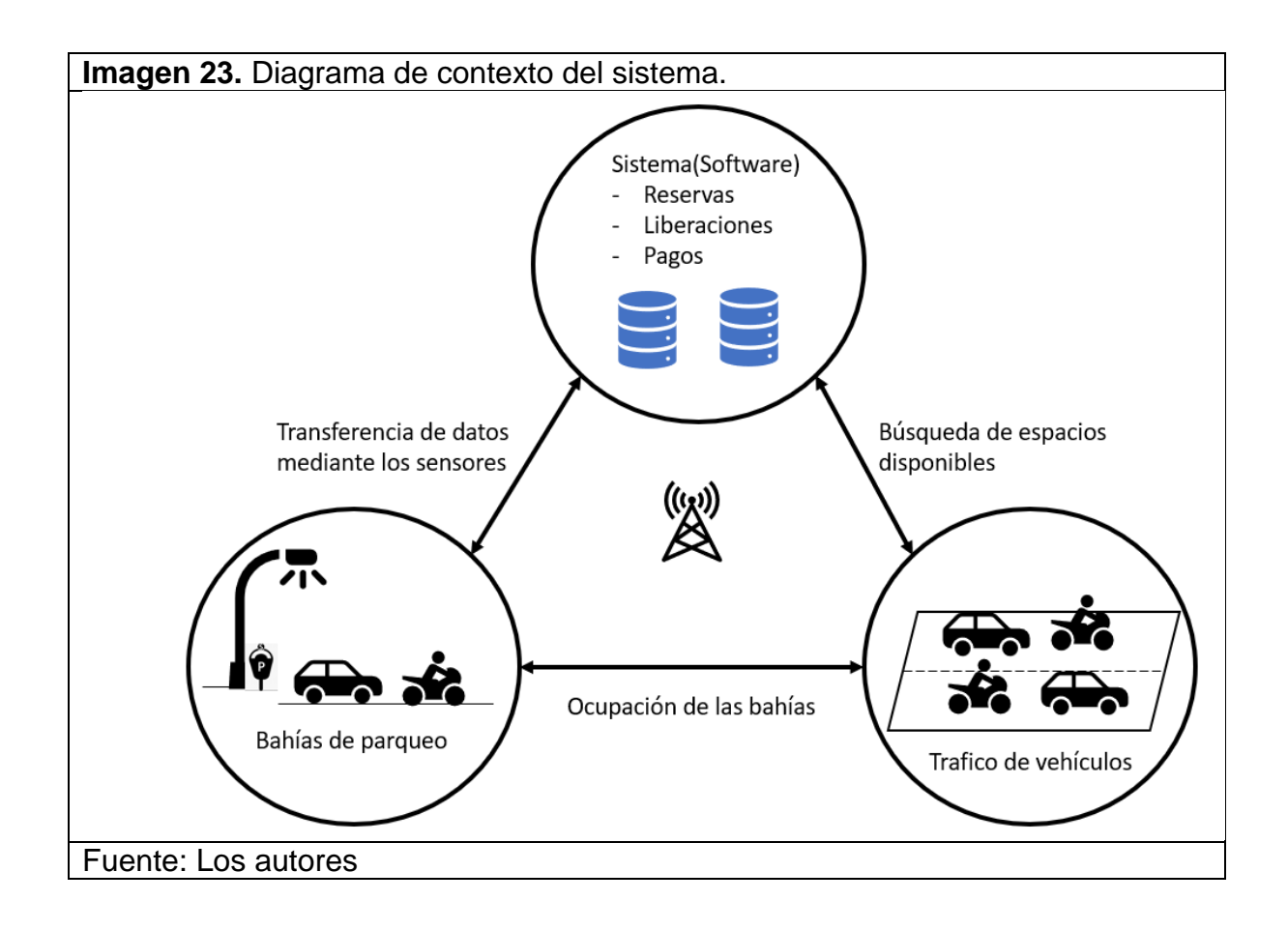

<sup>48</sup> ITConsultants (2017). OpManager. Consultado octubre 6, 2018, from https://www.itcc.com.co/opmanager.html

En el grupo superior se observa el componente de software del sistema el cual interactúa tanto con las bahías de parqueo como con el tráfico de vehículos (conductores buscando por un lugar disponible).

En el grupo inferior izquierdo se encuentran las bahías de parqueo las cuales tienen los siguientes componentes:

Sensor infrarrojo E18-D80NK: Es el dispositivo encargado de detectar si el lugar de la bahía se encuentra disponible u ocupado. Este sensor tiene un rango de detección de 3cm a 80cm.<sup>49</sup>

El sensor infrarrojo se encuentra ubicado en la acera apuntando hacia el espacio de cada bahía, por cada espacio en una bahía hay un sensor, este sensor es conectado a un dispositivo.

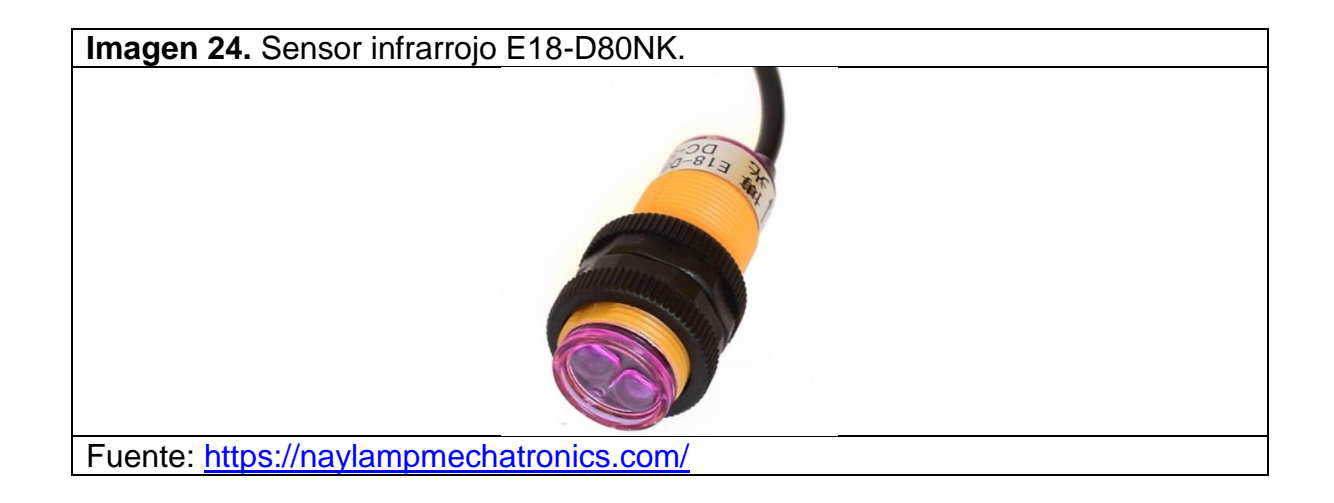

 $\overline{a}$ 

<sup>49</sup> Naylampmechatronics (2018). Sensor de proximidad fotoeléctrico Infrarrojo E18-D80NK. Consultado octubre 6, 2018, from https://naylampmechatronics.com/sensores-proximidad/236-sensor-infrarrojo-e18-d80nk.html

- Arduino UNO: Este dispositivo es el encargado de integrar las peticiones de cada sensor y las envía al sistema para realizar las acciones correspondientes según lo requiera el usuario, por cada bahia de parqueo se encuentra un Arduino.

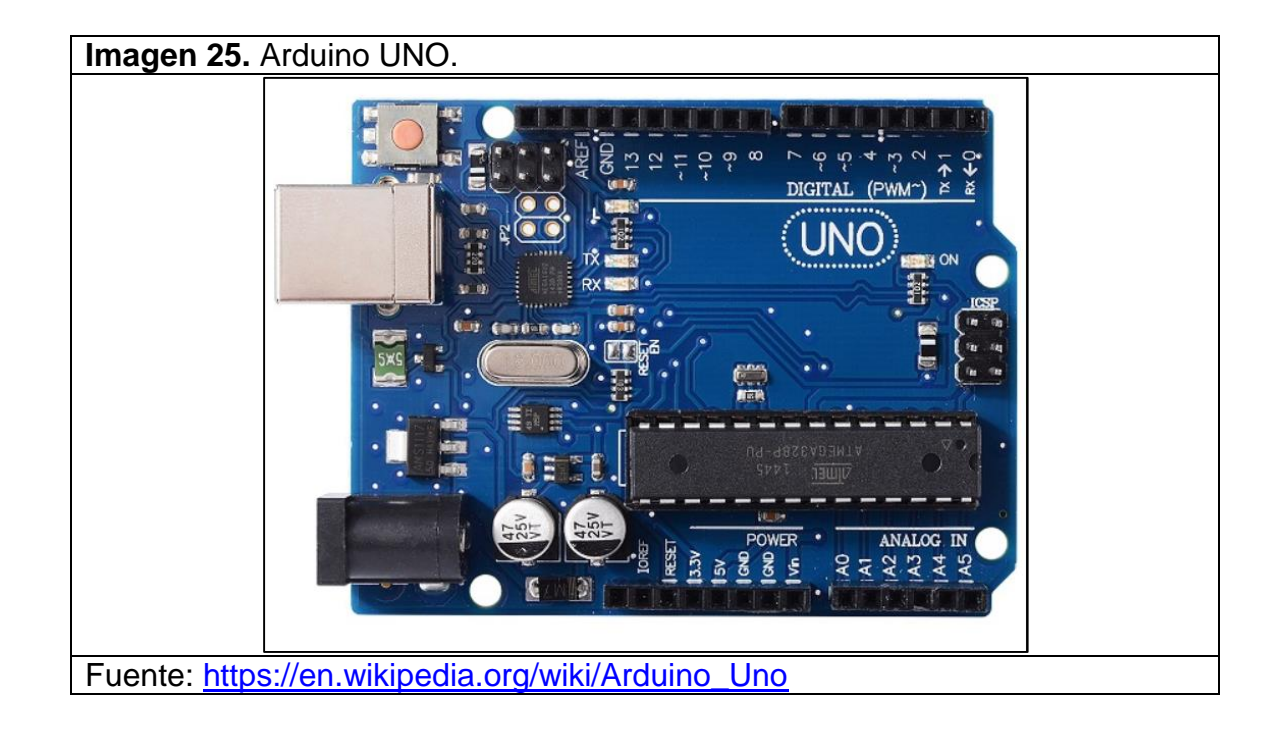

- Parquímetro electrónico: El parquímetro es el dispositivo encargado de recibir los pagos de las tarifas cuando el usuario no puede realizar el pago por via electrónica desde la aplicación móvil.

En el grupo inferior derecho se encuentra el tráfico de vehículos en las calles de la ciudad, este grupo interactúa con el sistema en busca de lugares disponibles para parquear e interactúa con el grupo de las bahías de parqueo en el momento que ocupa o libera los espacios de parqueo.

# **5. VALIDACIÓN**

Para la evaluación del sistema, y asegurar su correcto funcionamiento, es necesario realizar un prototipo básico como se mencionó anterior mente. El trabajo realizado corresponde a una maqueta que simule el parqueadero en una bahía, y una aplicación móvil que controlará dicho espacio.

La explicación de la aplicación se puede encontrar en literal de arquitectura de aplicación del capítulo 4. A continuación se realiza una explicación de la maqueta que simula el espacio de parqueo:

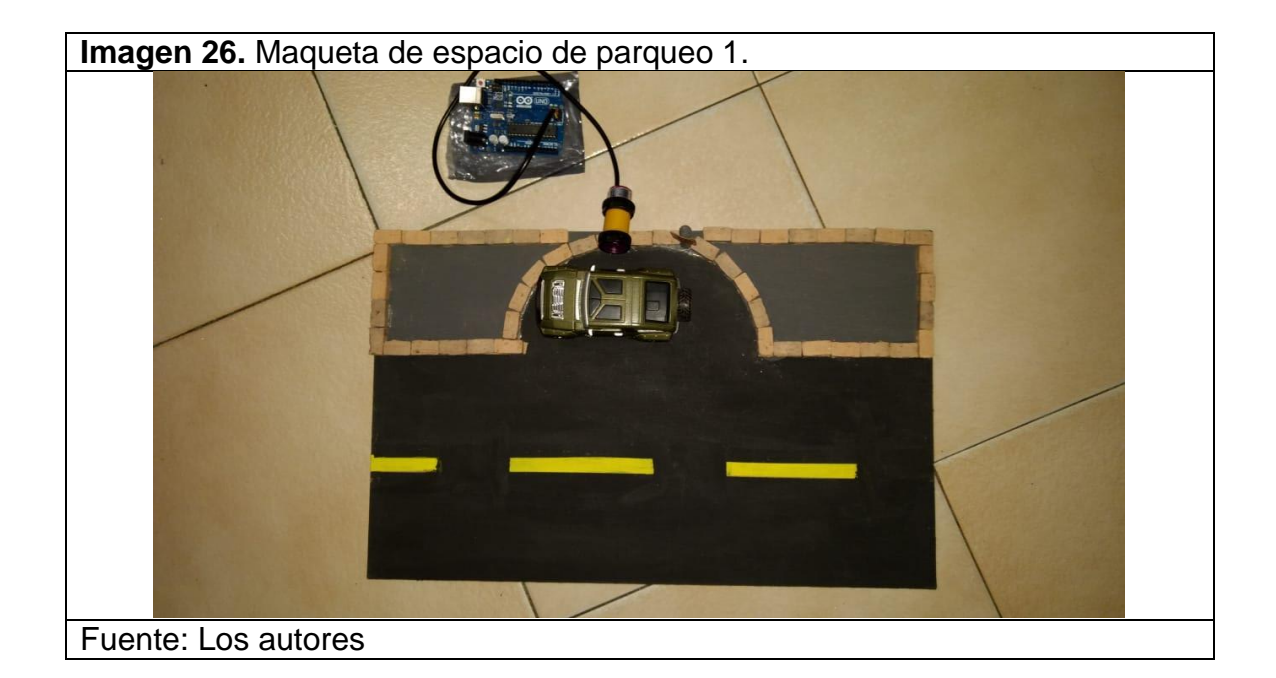

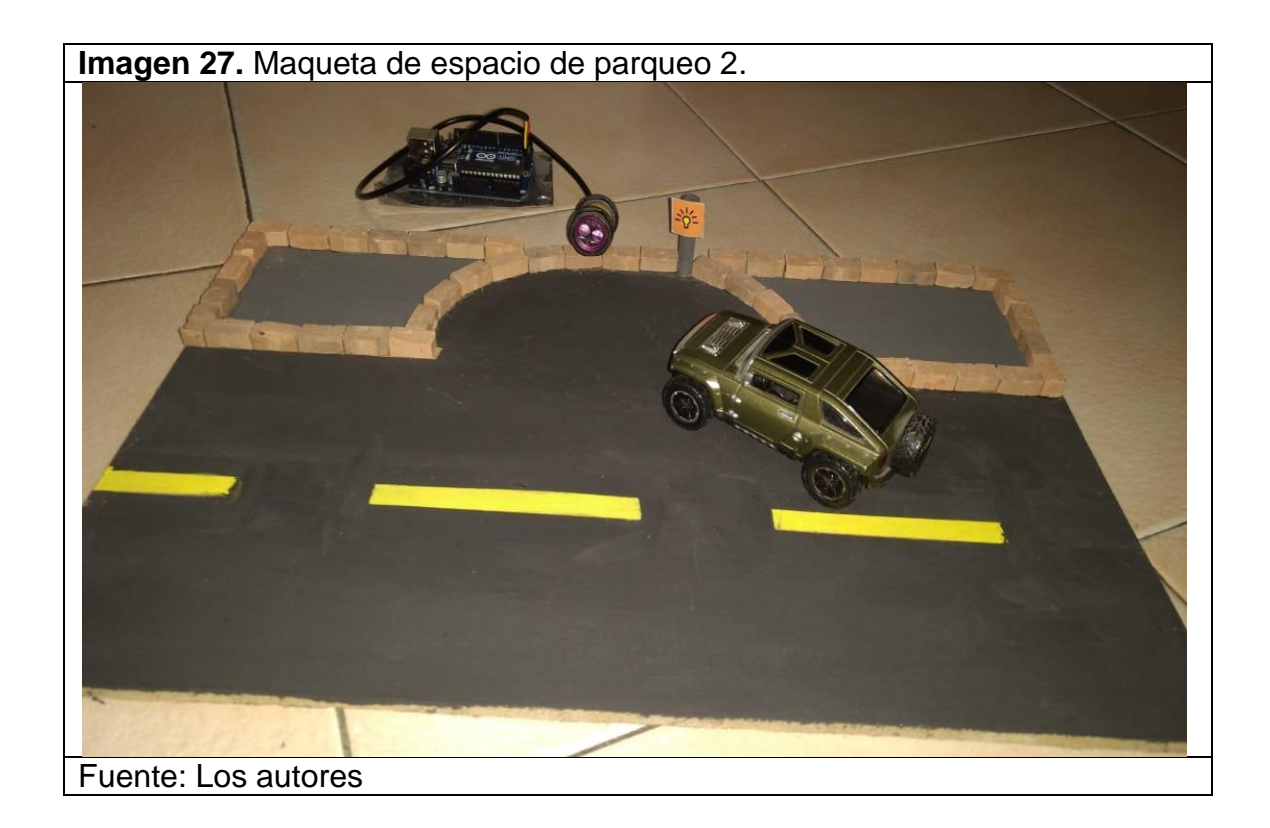

En las imágenes 26 y 27 se puede evidenciar una carretera con una bahía de un solo espacio, este espacio cuenta con un sensor de proximidad (ver imagen 24), el cual se encuentra conectado a un Arduino UNO (ver imagen 25), quien a su vez está conectado a un computador por cable de datos (la conexión por medio del cable del Arduino al PC es únicamente para realizar el prototipo, en la arquitectura propuesta para el sistema completo dicha conexión será inalámbrica). El sensor se encuentra constantemente enviado pulsos para saber si hay un objeto cerca o no, de esta manera se sabe si llega un vehículo o se va. Estos pulsos los recibe el Arduino, que sirve como comunicador para ingresar información a la base de datos.

Con lo explicado anteriormente, se puede saber cuándo se acerca o se aleja un vehículo de un espacio, y de esta manera habilitar o inhabilitar un espacio y los usuarios cuenten con información en tiempo real. De la misma manera, la aplicación al conectarse con la base de datos, obtendrá toda la información real.

# **6. CONCLUSIONES**

Con la información obtenida en este trabajo se concluye que, de acuerdo con la información recolectada y las necesidades identificadas, este modelo de arquitectura puede ser aplicado en la ciudad de Bogotá, lo cual generará un mayor control sobre las vías donde se realizan parqueos prohibidos lo cual afecta la movilidad; adicional su implementación generará un ingreso monetario para la ciudad y le permitirá seguir avanzando para convertirse en una ciudad inteligente.

Realizar la visita internacional al proyecto Ciudad creativa digital en la ciudad de Guadalajara permitió levantar información sobre el funcionamiento del sistema de parqueaderos inteligentes y también permitió establecer un modelo guía para la ciudad de Bogotá.

Con base en los requerimientos identificados, se diseñó el modelo de arquitectura para el uso y control de las bahías de parqueo en la ciudad de Bogotá.

# **7. RECOMENDACIONES**

Este modelo de arquitectura está enfocado a las condiciones de la ciudad de Bogotá, en caso de que se requiera aplicar a otra ciudad, las características de la arquitectura deben ser evaluadas y modificadas de acuerdo a las condiciones y escenarios de la ciudad donde esta vaya a ser aplicada.

Con el paso del tiempo se van a desarrollar nuevas tecnologías tanto para la detección de objetos como para la optimización de recursos físicos y lógicos, estos avances pueden contribuir a la complementación, realizar avances o rectificar este modelo de arquitectura ya que no es un modelo definitivo.
## **8. BIBLIOGRAFÍA**

- [1] Alcaldia local de Bogota. (2002). Ley 769 de 2002 Nivel Nacional. Retrieved Septiembre 17, 2018, from [http://www.alcaldiabogota.gov.co/sisjur/normas/Norma1.jsp?i=5557http://www.bghtechp](http://www.alcaldiabogota.gov.co/sisjur/normas/Norma1.jsp?i=5557) [artner.com/soluciones-iot/estacionamiento-inteligente/](http://www.bghtechpartner.com/soluciones-iot/estacionamiento-inteligente/)
- [2] BGH, T. P. (2017). Estacionamiento Inteligente Solución IoT | BGH Tech Partner. Retrieved Septiembre 17, 2018, from [https://www.bghtechpartner.com/soluciones](https://www.bghtechpartner.com/soluciones-iot/estacionamiento-inteligente/)[iot/estacionamiento-inteligente/](https://www.bghtechpartner.com/soluciones-iot/estacionamiento-inteligente/)[https://es.wikipedia.org/wiki/Sensor\\_infrarrojo](https://es.wikipedia.org/wiki/Sensor_infrarrojo)
- [3] Wikipedia (2017).Internet de las cosas. Consultado Septiembre 17, 2018, from https://es.wikipedia.org/wiki/Internet\_de\_las\_cosas
- [4] Wikipedia (2017).Sensor infrarrojo. Consultado Septiembre 17, 2018, from https://es.wikipedia.org/wiki/Sensor\_infrarrojo
- [5] Datos abiertos (2017). Comparendos Detección Electrónica en Bogotá desde enero 20 a marzo 2017. Consultado septiembre 17, 2018, from https://www.datos.gov.co/Transporte/Comparendos-Detecci-n-Electr-nica-en-Bogotdesde-e/ecfv-rert/data
- [6] Periódico El Tiempo (2013). En 2012 hubo más de 34.000 reclamos en Bogotá por multas 'injustas'. Consultado septiembre 17, 2018, from https://www.eltiempo.com/archivo/documento/CMS-1258584[7](http://caracol.com.co/programa/2017/07/19/6am_hoy_por_hoy/1500466667_377273.html)
- [7] Alcaldía de Bogotá (2007). Proyecto de Acuerdo 221 de 2007 Concejo de Bogotá D.C. Consultado septiembre 17, 2018, from http://www.alcaldiabogota.gov.co/sisjur/normas/Norma1.jsp?i=23976
- [8] Alcaldía de Bogotá (2014). Proyecto de Acuerdo 247 de 2014 Concejo de Bogotá D.C. Consultado Septiembre 17, 2018, from http://www.alcaldiabogota.gov.co/sisjur/normas/Norma1.jsp?i=59406
- [9] Caracol radio (2017). 91 parqueaderos han sido sancionados por cobro exagerado en tarifas en Bogotá. Consultado septiembre 17, 2018, from http://caracol.com.co/programa/2017/07/19/6am\_hoy\_por\_hoy/1500466667\_377273.ht ml
- [10] Wikipedia (2017). Internet de las cosas. Consultado septiembre 17, 2018, from https://es.wikipedia.org/wiki/Internet\_de\_las\_cosas
- [11] Wikipedia (2017). Sensor infrarrojo. Consultado septiembre 17, 2018, from https://es.wikipedia.org/wiki/Sensor\_infrarrojo
- [12] Alcaldía de Bogotá (2002). Ley 769 de 2002 Nivel Nacional. Consultado septiembre 17, 2018, from http://www.alcaldiabogota.gov.co/sisjur/normas/Norma1.jsp?i=5557
- [13] BGH Tech Partner (2017). Estacionamiento inteligente. Consultado septiembre 17, 2018, from http://www.bghtechpartner.com/soluciones-iot/estacionamiento-inteligente/
- [14] BGH Tech Partner (2017). Estacionamiento inteligente. Consultado septiembre 17, 2018, from http://www.bghtechpartner.com/soluciones-iot/estacionamiento-inteligente/
- [15] Fermin Perez, F. A., & Guerra Guerra, J. L. (2017). Internet de las cosas. Retrieved from http://revistas.uigv.edu.pe/index.php/perspectiva/article/view/187/193
- [16] Hipertextual (2014). ¿Qué es y cómo funciona el Internet de las cosas? Consultado septiembre 17, 2018, from https://hipertextual.com/archivo/2014/10/internet-cosas/
- [17] Ayuntamiento de Barcelona (2013). Historia Área verda. Consultado septiembre 17, 2018, from https://www.areaverda.cat/es/informacion/historia
- [18] Ayuntamiento de Barcelona (2013). Uso como no residente. Consultado septiembre 19, 2018, from [https://www.areaverda.cat/es/informacion/parquimetros/uso-como-no](https://www.areaverda.cat/es/informacion/parquimetros/uso-como-no-residente/)[residente/](https://www.areaverda.cat/es/informacion/parquimetros/uso-como-no-residente/)
- [19] Fermin Perez, F. A., & Guerra Guerra, J. L. (2017). Internet de las cosas. Retrieved from<http://revistas.uigv.edu.pe/index.php/perspectiva/article/view/187/193>
- [20] Kamble, P., Chandgude, S., Deshpande, K., Kumari, C., & Gaikwad, K. M. (2018). Consultado septiembre 19, 2018. Smart parking system. International Journal of Advance Research and Development. Retrieved from [www.IJARND.com](http://www.ijarnd.com/)
- [21] Bachani, M., Qureshi, U. M., & Shaikh, F. K. (2016). Performance Analysis of Proximity and Light Sensors for Smart Parking. Consultado septiembre 19, 2018. Procedia Computer Science, 83, 385–392.<https://doi.org/10.1016/J.PROCS.2016.04.200>
- [22] Alcaldía de Bogotá (2002). Ley 769 de 2002 Nivel Nacional. Consultado septiembre 19, 2018, from<http://www.alcaldiabogota.gov.co/sisjur/normas/Norma1.jsp?i=5557>
- [23] Congreso de la república (2012). LEY ESTATUTARIA 1581 DE 2012. Consultado septiembre 19, 19, 2018, from http://www.secretariasenado.gov.co/senado/basedoc/ley\_1581\_2012.html
- [24] Ayuntamiento de Barcelona (2013). Historia Área verda. Consultado septiembre 17, 2018, from https://www.areaverda.cat/es/informacion/historia
- [25] Ayuntamiento de Barcelona (2013). Área azul. Consultado septiembre 22, 2018, from https://www.areaverda.cat/es/informacion/tipos-de-plazas/area-azul
- [26] Ayuntamiento de Barcelona (2013). Área verde. Consultado septiembre 22, 2018, from https://www.areaverda.cat/es/informacion/tipos-de-plazas/area-verde
- [27] Ayuntamiento de Barcelona (2013). Plazas exclusivas para residentes. Consultado septiembre 22, 2018, from https://www.areaverda.cat/es/tipo-de-plazas/exclusivas-pararesidentes
- [28] Ayuntamiento de Barcelona (2013). Autocares. Consultado septiembre 22, 2018, from https://www.areaverda.cat/es/informacion/tipos-de-plazas/zona-bus
- [29] Ayuntamiento de Barcelona (2013). Motos. Consultado septiembre 22, 2018, from https://www.areaverda.cat/es/informacion/tipo-de-plazas/reserva-para-motos
- [30] Ayuntamiento de Barcelona (2013). ApparkB. Consultado septiembre 22, 2018, from https://www.areaverda.cat/es/apparkb
- [31] Ayuntamiento de Barcelona (2013). Que es areaDUM. Consultado septiembre 22, 2018, from<https://www.areaverda.cat/es/areadum/que-es-areadum/>
- [32] Ayuntamiento de Barcelona (2013). Parquímetros. Consultado septiembre 22, 2018, from https://www.areaverda.cat/index.php/es/informacion/parquimetros
- [33] Ciudad de Austin, Tx (2017). Parking enterprise. Consultado septiembre 29, 2018, from http://austintexas.gov/parking
- [34] Ciudad de Austin, Tx (2015). Musician Loading Permits. Consultado septiembre 29, 2018, from<http://austintexas.gov/page/musician-loading-permits>
- [35] Ciudad de Copenhague (2015). Parking in Copenhagen. Consultado septiembre 29, 2018, from https://international.kk.dk/artikel/parking-copenhagen
- [36] Ciudad de Sídney (2018). Car Parks. Consultado septiembre 29, 2018, from <https://www.cityofsydney.nsw.gov.au/explore/getting-around/parking/car-parks>
- [37] Ciudad de Sidney (2018). Parking meters. Consultado septiembre 29, 2018, from <https://www.cityofsydney.nsw.gov.au/explore/getting-around/parking/parking-meters>
- [38] Park mobile (2018). How cashless parking works. Consultado septiembre 29, 2018, from<https://www.parkmobile.com.au/howitworks>
- [39] Ciudad de Sidney (2018). Mobility parking. Consultado septiembre 29, 2018, from <https://www.cityofsydney.nsw.gov.au/explore/getting-around/parking/mobility-parking>
- [40] Smart Parking (2016). Westminster City Council London. Consultado septiembre 29, 2018, from [https://www.smartparking.com/keep-up-to-date/case-studies/city-of](https://www.smartparking.com/keep-up-to-date/case-studies/city-of-westminster-london)[westminster-london](https://www.smartparking.com/keep-up-to-date/case-studies/city-of-westminster-london)
- [41] Smart Parking (2018). Timeline. Consultado septiembre 29, 2018, from <https://www.smartparking.com/about-us>
- [42] PassportParking (2018). FAQ. Consultado Septiembre 29, 2018, from <https://www.passportparking.com/parkright-faq>
- [43] Westfield (2018). Smart Parking. Consultado septiembre 29, 2018, from <https://uk.westfield.com/london/centre-info/smart-parking>
- [44] Superintendencia de sociedades (2013). Documento de Definición de Arquitectura de Aplicaciones. Consultado Septiembre 29, 2018, from [https://www.google.com/url?sa=t&rct=j&q=&esrc=s&source=web&cd=2&ved=2ahUKEwi](https://www.google.com/url?sa=t&rct=j&q=&esrc=s&source=web&cd=2&ved=2ahUKEwiOkafekYveAhWOjVkKHVVLBBYQFjABegQIAxAC&url=https%3A%2F%2Fwww.supersociedades.gov.co%2FSiteCollectionDocuments%2FCatalogos%2FI5-ARA-DefArqAplicacio-V3.0.docx&usg=AOvVaw20tQrO8DA-VzH0m7gI87xH) [OkafekYveAhWOjVkKHVVLBBYQFjABegQIAxAC&url=https%3A%2F%2Fwww.superso](https://www.google.com/url?sa=t&rct=j&q=&esrc=s&source=web&cd=2&ved=2ahUKEwiOkafekYveAhWOjVkKHVVLBBYQFjABegQIAxAC&url=https%3A%2F%2Fwww.supersociedades.gov.co%2FSiteCollectionDocuments%2FCatalogos%2FI5-ARA-DefArqAplicacio-V3.0.docx&usg=AOvVaw20tQrO8DA-VzH0m7gI87xH) [ciedades.gov.co%2FSiteCollectionDocuments%2FCatalogos%2FI5-ARA-](https://www.google.com/url?sa=t&rct=j&q=&esrc=s&source=web&cd=2&ved=2ahUKEwiOkafekYveAhWOjVkKHVVLBBYQFjABegQIAxAC&url=https%3A%2F%2Fwww.supersociedades.gov.co%2FSiteCollectionDocuments%2FCatalogos%2FI5-ARA-DefArqAplicacio-V3.0.docx&usg=AOvVaw20tQrO8DA-VzH0m7gI87xH)[DefArqAplicacio-V3.0.docx&usg=AOvVaw20tQrO8DA-VzH0m7gI87xH](https://www.google.com/url?sa=t&rct=j&q=&esrc=s&source=web&cd=2&ved=2ahUKEwiOkafekYveAhWOjVkKHVVLBBYQFjABegQIAxAC&url=https%3A%2F%2Fwww.supersociedades.gov.co%2FSiteCollectionDocuments%2FCatalogos%2FI5-ARA-DefArqAplicacio-V3.0.docx&usg=AOvVaw20tQrO8DA-VzH0m7gI87xH)
- [45] HAProxy (2017). Description. Consultado octubre 6, 2018, from <http://www.haproxy.org/>
- [46] GlassFish (2017). About. Consultado octubre 6, 2018, from <https://javaee.github.io/glassfish/>
- [47] Arbo (2017). Comparación entre Oracle vs MySQL. Consultado octubre 6, 2018, from <http://arbo.com.ve/oracle-vs-mysql/>
- [48] ITConsultants (2017). OpManager. Consultado octubre 6, 2018, from <https://www.itcc.com.co/opmanager.html>
- [49] Naylampmechatronics (2018). Sensor de proximidad fotoeléctrico Infrarrojo E18- D80NK. Consultado octubre 6, 2018, from https://naylampmechatronics.com/sensoresproximidad/236-sensor-infrarrojo-e18-d80nk.html